### **Министерство образования и науки Российской Федерации**

федеральное государственное автономное образовательное учреждение

высшего образования

# **«НАЦИОНАЛЬНЫЙ ИССЛЕДОВАТЕЛЬСКИЙ ТОМСКИЙ ПОЛИТЕХНИЧЕСКИЙ УНИВЕРСИТЕТ»**

Институт кибернетики

Направление подготовки 09.03.02 «Информационные системы и технологии» Кафедра информационных систем и технологий

# **БАКАЛАВРСКАЯ РАБОТА**

**Тема работы**

Разработка игрового приложения с искусственным интеллектом в рамках языковой модели

УДК 004.89:81'42-047.84

Студент

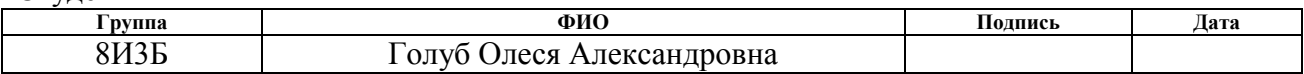

Руководитель

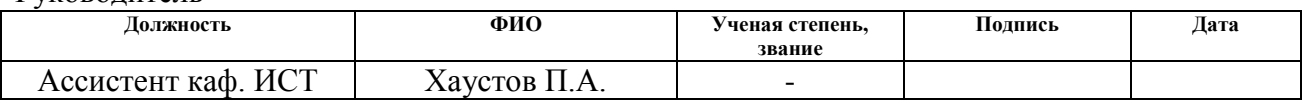

# **КОНСУЛЬТАНТЫ:**

По разделу «Финансовый менеджмент, ресурсоэффективность и ресурсосбережение»

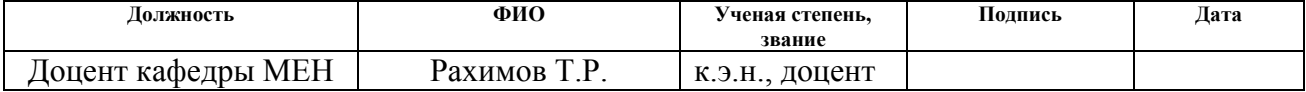

По разделу «Социальная ответственность»

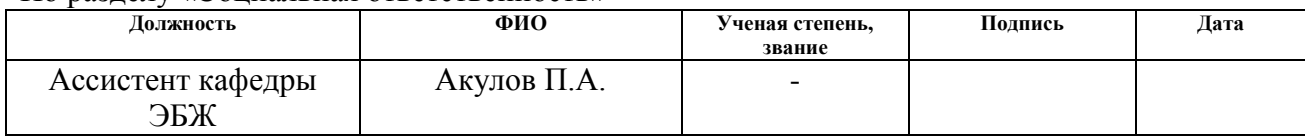

### **ДОПУСТИТЬ К ЗАЩИТЕ:**

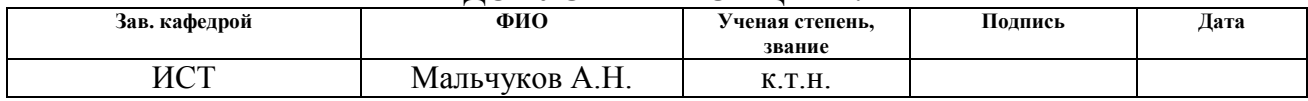

# **ЗАПЛАНИРОВАННЫЕ РЕЗУЛЬТАТЫ ОБУЧЕНИЯ ПО ОСНОВНОЙ ОБРАЗОВАТЕЛЬНОЙ ПРОГРАММЕ ПОДГОТОВКИ БАКАЛАВРОВ 09.03.02 «ИНФОРМАЦИОННЫЕ СИСТЕМЫ И ТЕХНОЛОГИИ», ИК ТПУ, ПРОФИЛЬ «ГЕОИНФОРМАЦИОННЫЕ СИСТЕМЫ»**

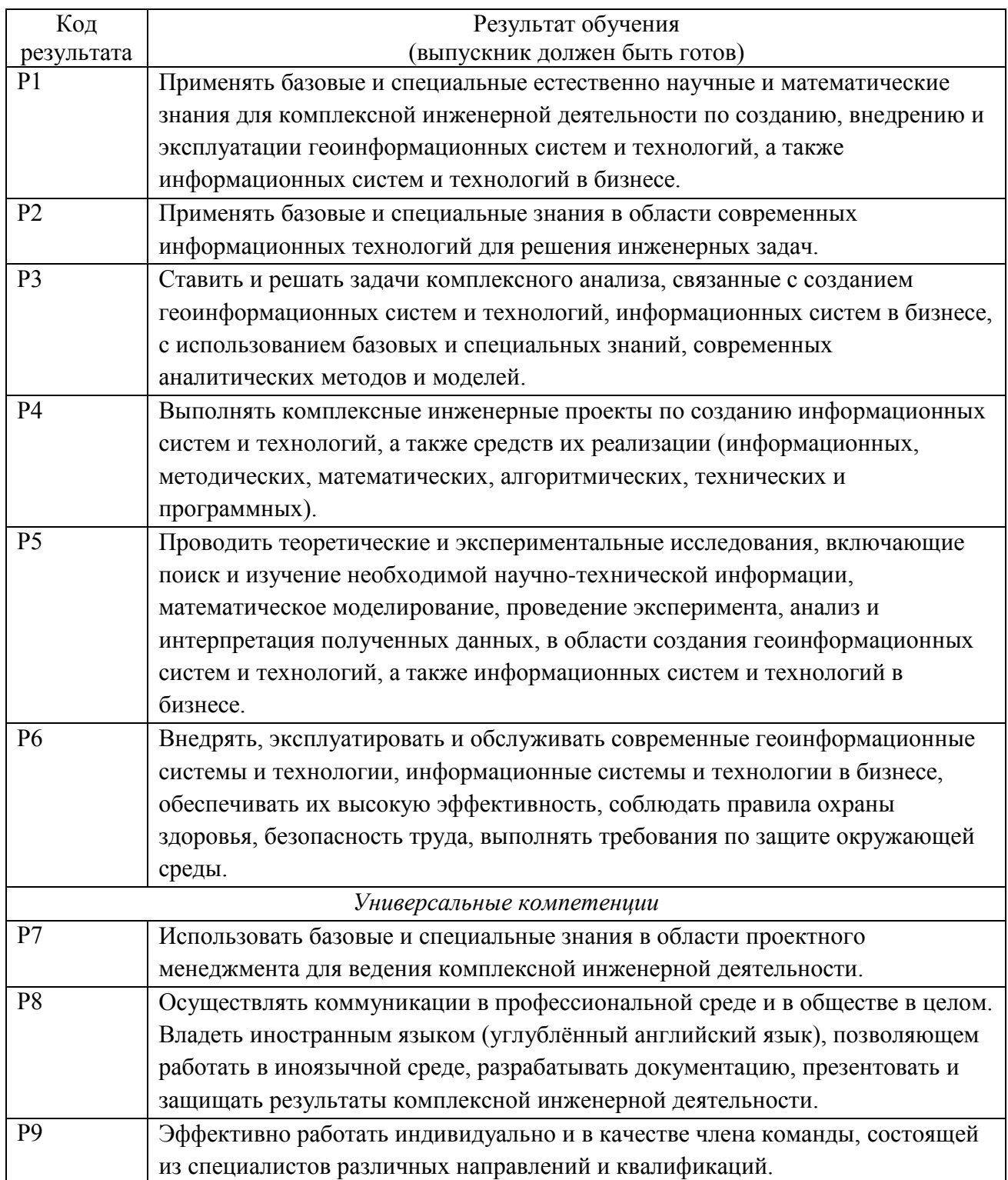

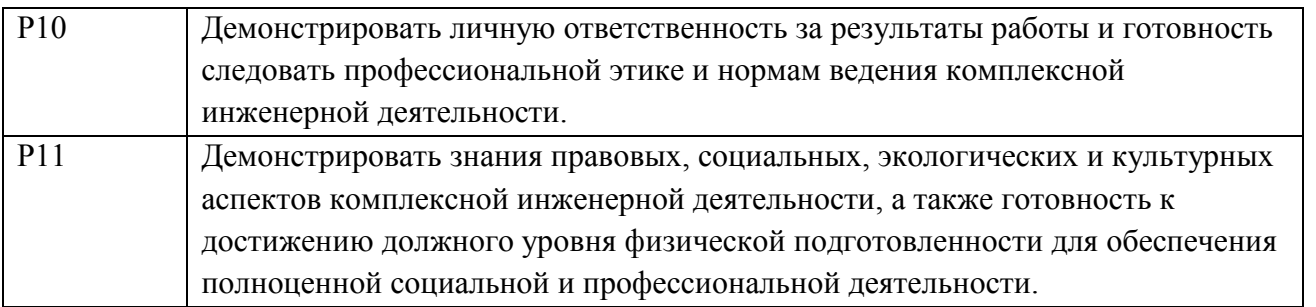

### **Министерство образования и науки Российской Федерации**

Федеральное государственное автономное образовательное учреждение

высшего образования

# **«НАЦИОНАЛЬНЫЙ ИССЛЕДОВАТЕЛЬСКИЙ ТОМСКИЙ ПОЛИТЕХНИЧЕСКИЙ УНИВЕРСИТЕТ»**

Институт кибернетики Направление подготовки 09.03.02 «Информационные системы и технологии Кафедра информационных систем и технологий

### УТВЕРЖДАЮ:

Зав. кафедрой

\_\_\_\_\_\_\_ \_\_\_\_\_\_\_ Мальчуков А.Н.  $\overline{\text{(Подпись)}}$  (Дата)  $\textcircled{H.M.O.})$ 

### **ЗАДАНИЕ**

### **на выполнение выпускной квалификационной работы**

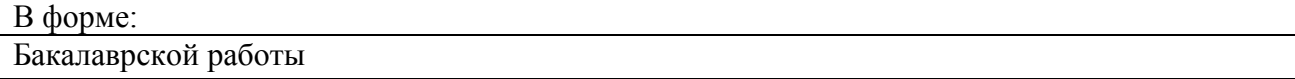

Студенту:

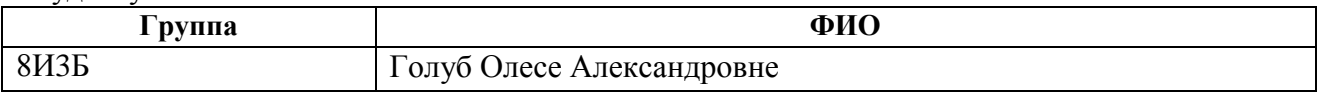

Тема работы:

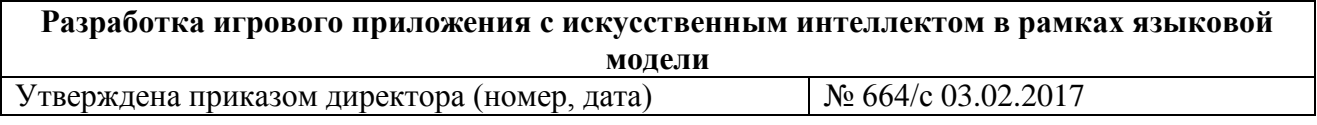

Срок сдачи студентом выполненной работы: 29.05.2017

### **ТЕХНИЧЕСКОЕ ЗАДАНИЕ:**

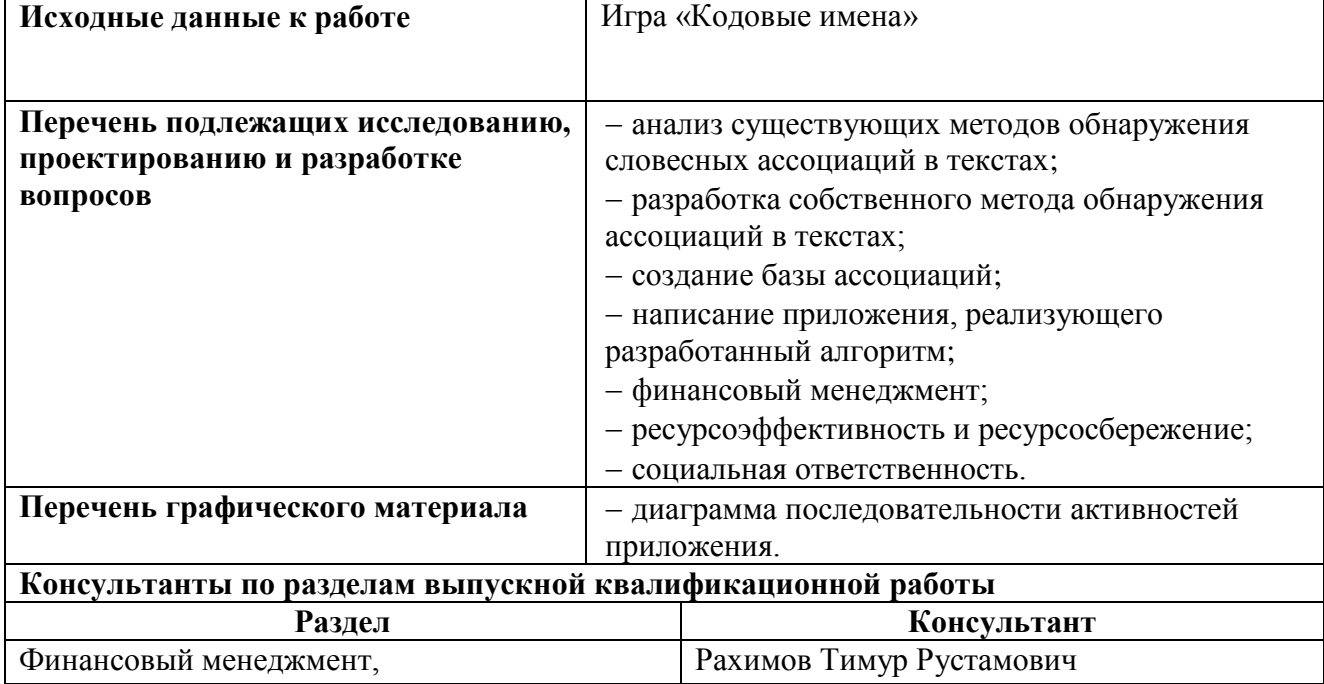

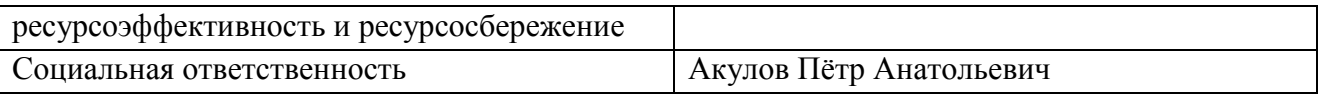

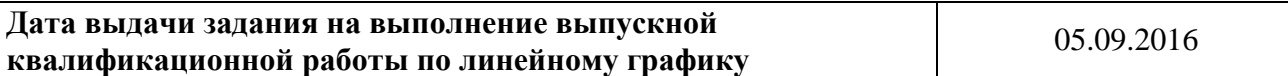

# **Задание выдал руководитель:**

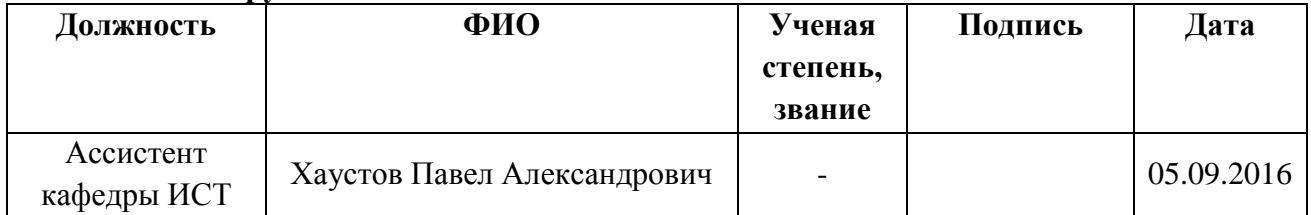

# **Задание принял к исполнению студент:**

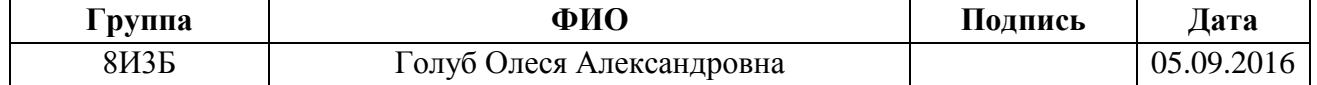

### **Министерство образования и науки Российской Федерации**

Федеральное государственное автономное образовательное учреждение

высшего образования

# **«НАЦИОНАЛЬНЫЙ ИССЛЕДОВАТЕЛЬСКИЙ ТОМСКИЙ ПОЛИТЕХНИЧЕСКИЙ УНИВЕРСИТЕТ»**

Институт кибернетики Направление подготовки 09.03.02 «Информационные системы и технологии» Уровень образования бакалавриат Кафедра информационных систем и технологий Период выполнения осенний / весенний 2016/2017 учебного года

### Форма представления работы:

Бакалаврская работа

# **КАЛЕНДАРНЫЙ РЕЙТИНГ-ПЛАН**

**выполнения выпускной квалификационной работы**

Срок сдачи студентом выполненной работы: 29.05.2017

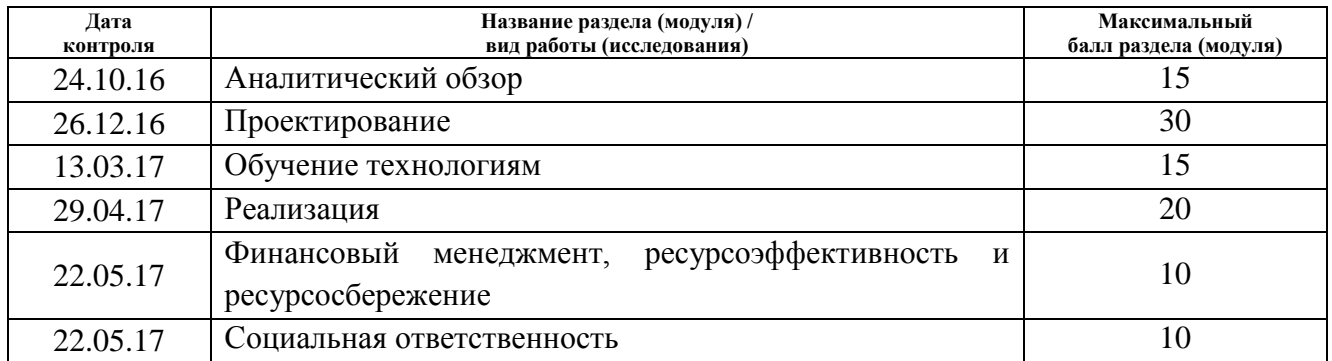

Составил преподаватель:

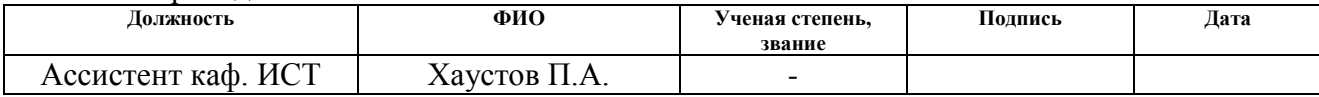

### **СОГЛАСОВАНО:**

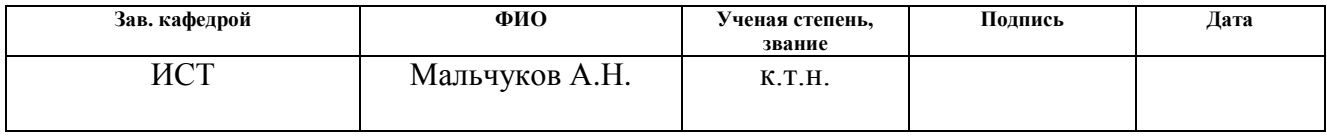

# **ЗАДАНИЕ ДЛЯ РАЗДЕЛА «ФИНАНСОВЫЙ МЕНЕДЖМЕНТ, РЕСУРСОЭФФЕКТИВНОСТЬ И РЕСУРСОСБЕРЕЖЕНИЕ»**

#### Студенту:

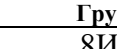

**Группа ФИО** 8И3Б Голуб Олеся Александровна

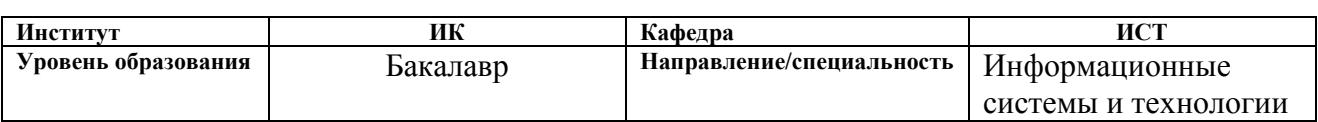

### **Исходные данные к разделу «Финансовый менеджмент, ресурсоэффективность и ресурсосбережение»:**

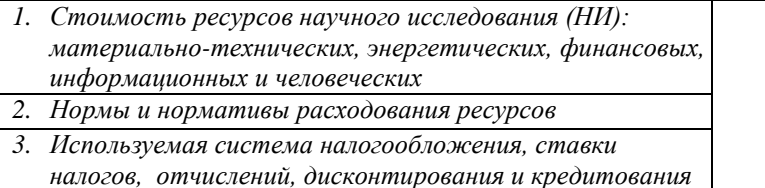

*Человеческие ресурсы: 1 чел. 2. Нормы и нормативы расходования ресурсов*

## **Перечень вопросов, подлежащих исследованию, проектированию и разработке:**

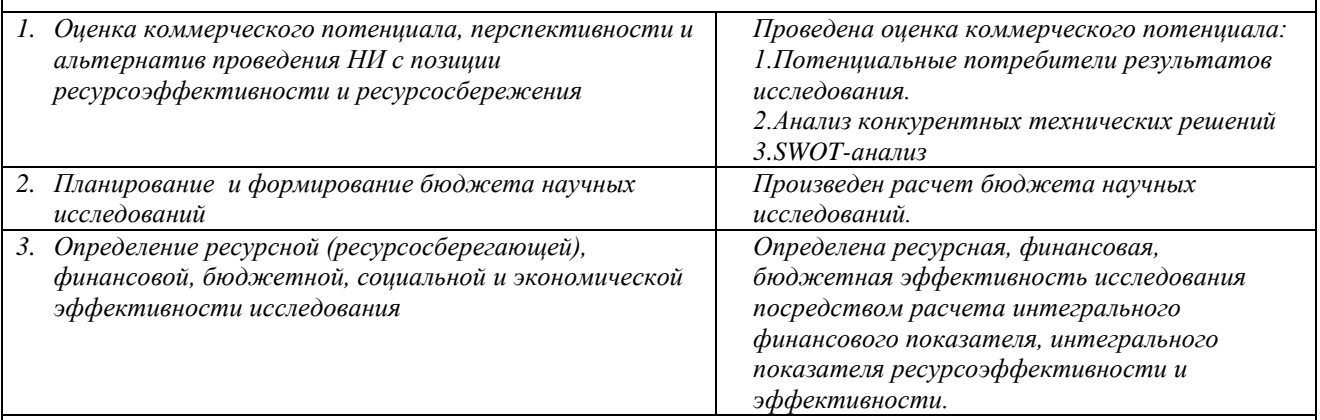

**Перечень графического материала** *(с точным указанием обязательных чертежей)***:**

- *1. Оценка конкурентоспособности технических решений*
- *2. Матрица SWOT*
- *3. Альтернативы проведения НИ*

*4. График проведения и бюджет НИ*

*5. Оценка ресурсной, финансовой и экономической эффективности НИ*

### **Дата выдачи задания для раздела по линейному графику**

#### **Задание выдал консультант:**

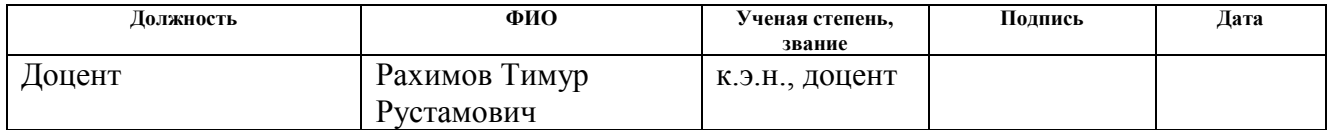

### **Задание принял к исполнению студент:**

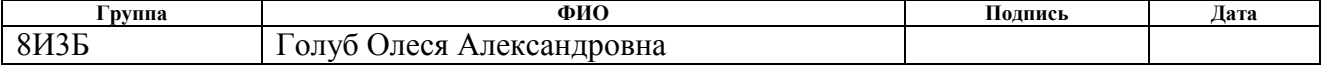

# **ЗАДАНИЕ ДЛЯ РАЗДЕЛА «СОЦИАЛЬНАЯ ОТВЕТСТВЕННОСТЬ»**

Студенту:

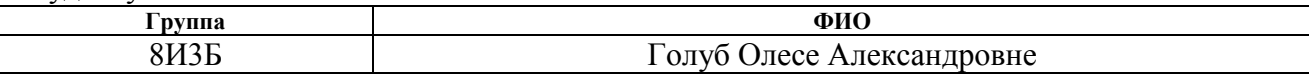

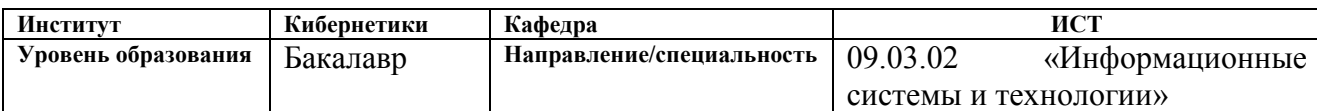

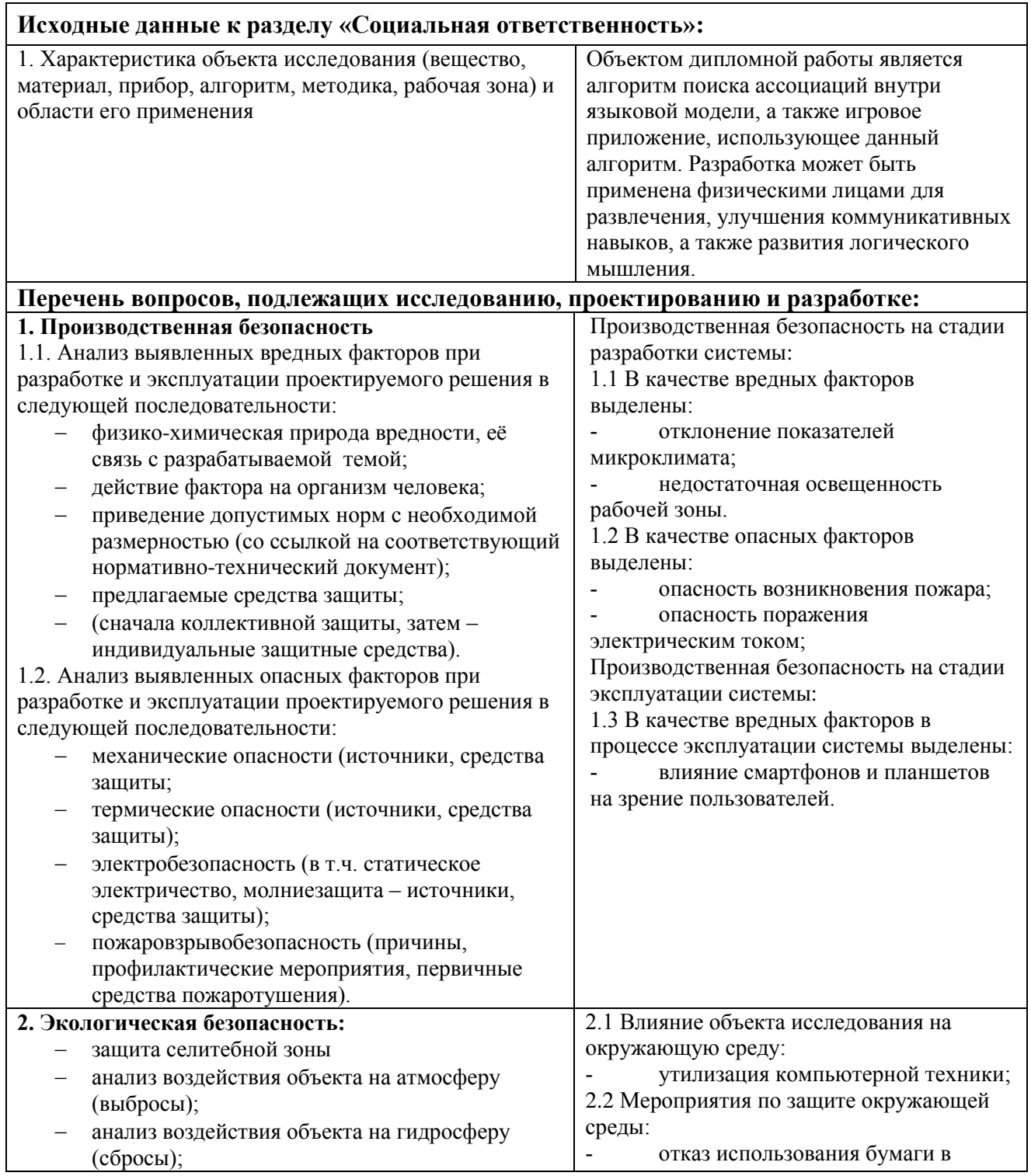

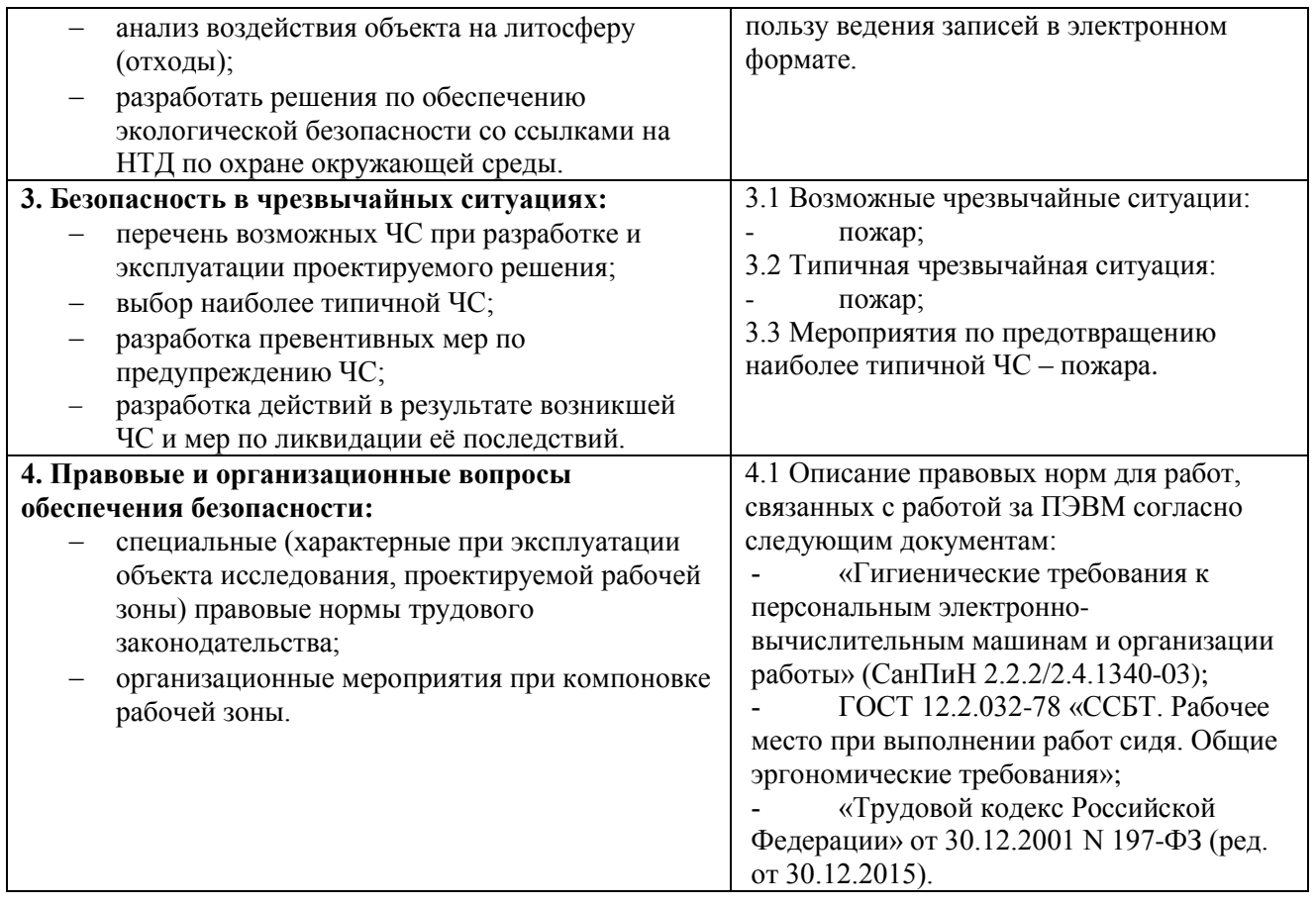

**Дата выдачи задания для раздела по линейному графику** 06.02.2017

### **Задание выдал консультант:**

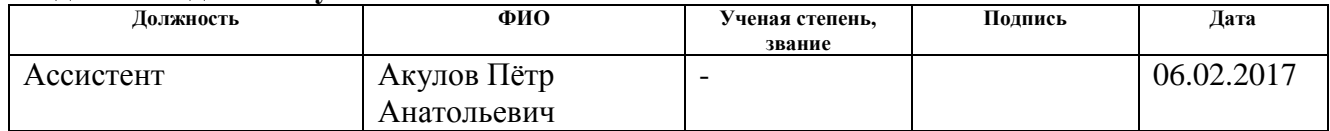

## **Задание принял к исполнению студент:**

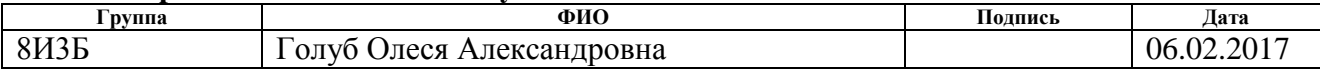

# **РЕФЕРАТ**

Выпускная квалификационная работа 88 с., 14 рис., 23 табл., 20 источников, 1 прил.

Ключевые слова: ассоциации, кодовые имена, Android.

Объектом исследования являются алгоритмы построения ассоциаций внутри языковой модели и их практическое применение.

Цель работы – разработка игрового приложения «Кодовые имена» с возможностью замены реальных игроков искусственным интеллектом.

Для реализации сформулированной цели были поставлены следующие задачи:

Собрать изначальную базу ассоциаций.

- 1) Найти необходимое количество англоязычных текстов;
- 2) Реализовать алгоритм для выявления ассоциаций;
- 3) Сохранить найденные ассоциации в базе.
- Создать сервер для игры.
	- 1) Синхронизировать сервер и существующую базу ассоциаций;
	- 2) Реализовать алгоритм для ботов.
- Реализовать игровое приложение.

Область применения: распространение с помощью сервиса Google Play Market.

# ОПРЕДЕЛЕНИЯ, ОБОЗНАЧЕНИЯ, СОКРАЩЕНИЯ И НОРМАТИВНЫЕ

### **ССЫЛКИ**

Корпус - подобранная и обработанная по определённым правилам совокупность текстов, используемых в качестве базы для исследования языка. Они используются для статистического анализа и проверки статистических гипотез, подтверждения лингвистических правил в данном языке.

**Kласс Activity** (активность) - это компонент приложения, который выдает экран, и с которым пользователи могут взаимодействовать для выполнения каких-либо действий.

Лемматизация - приведение слова к начальной форме.

Синтагматические ассоциации - это пары слов, часто разной части речи, которые часто встречаются в предложении вместе.

Парадигматические ассоциации - это пары слов одной части речи, которые являются антонимами или синонимами и обозначают схожие понятия.

Сериализация - процесс перевода какой-либо структуры данных в последовательность битов.

Десериализация - восстановление начального состояния структуры данных из битовой последовательности.

# Оглавление

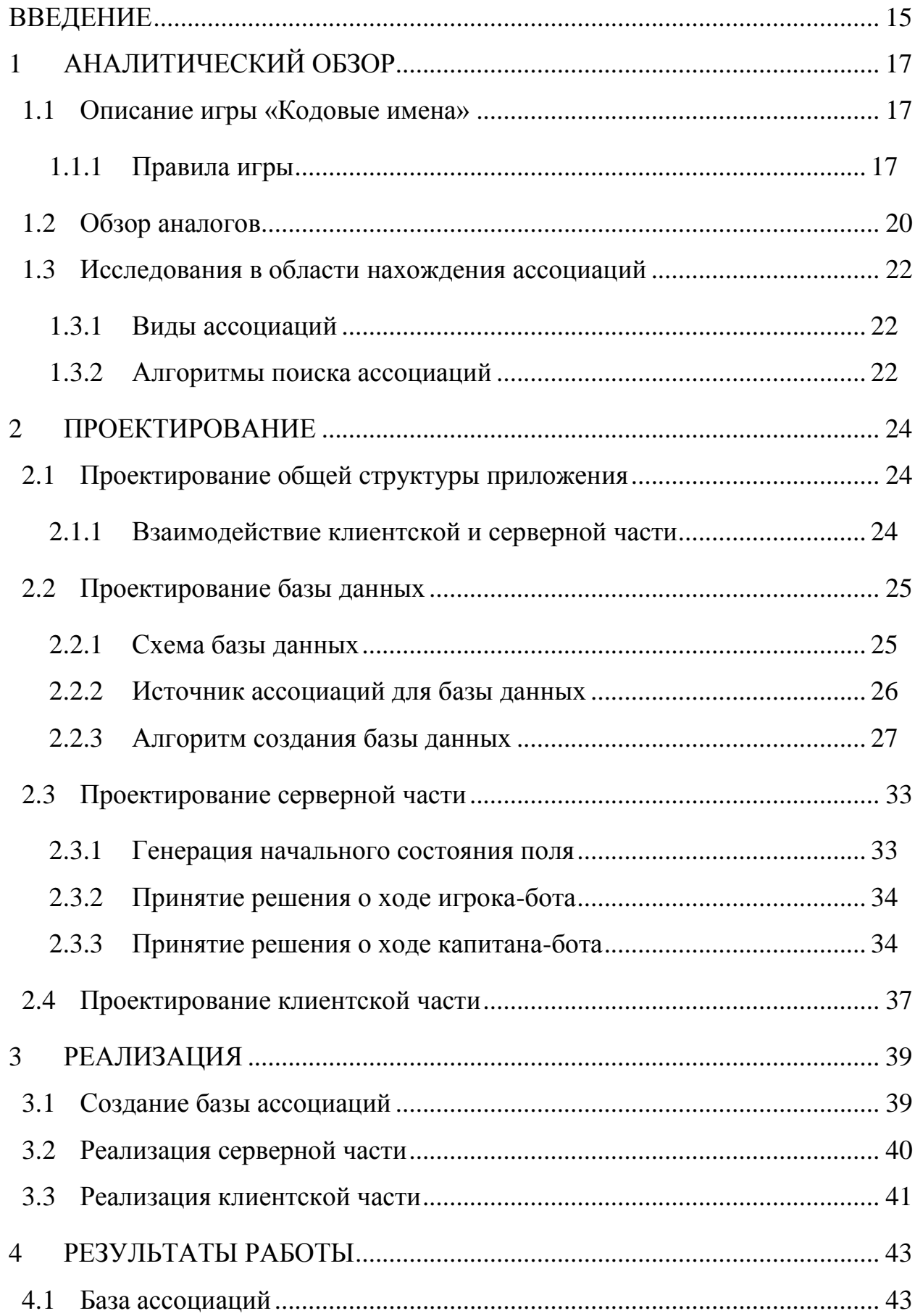

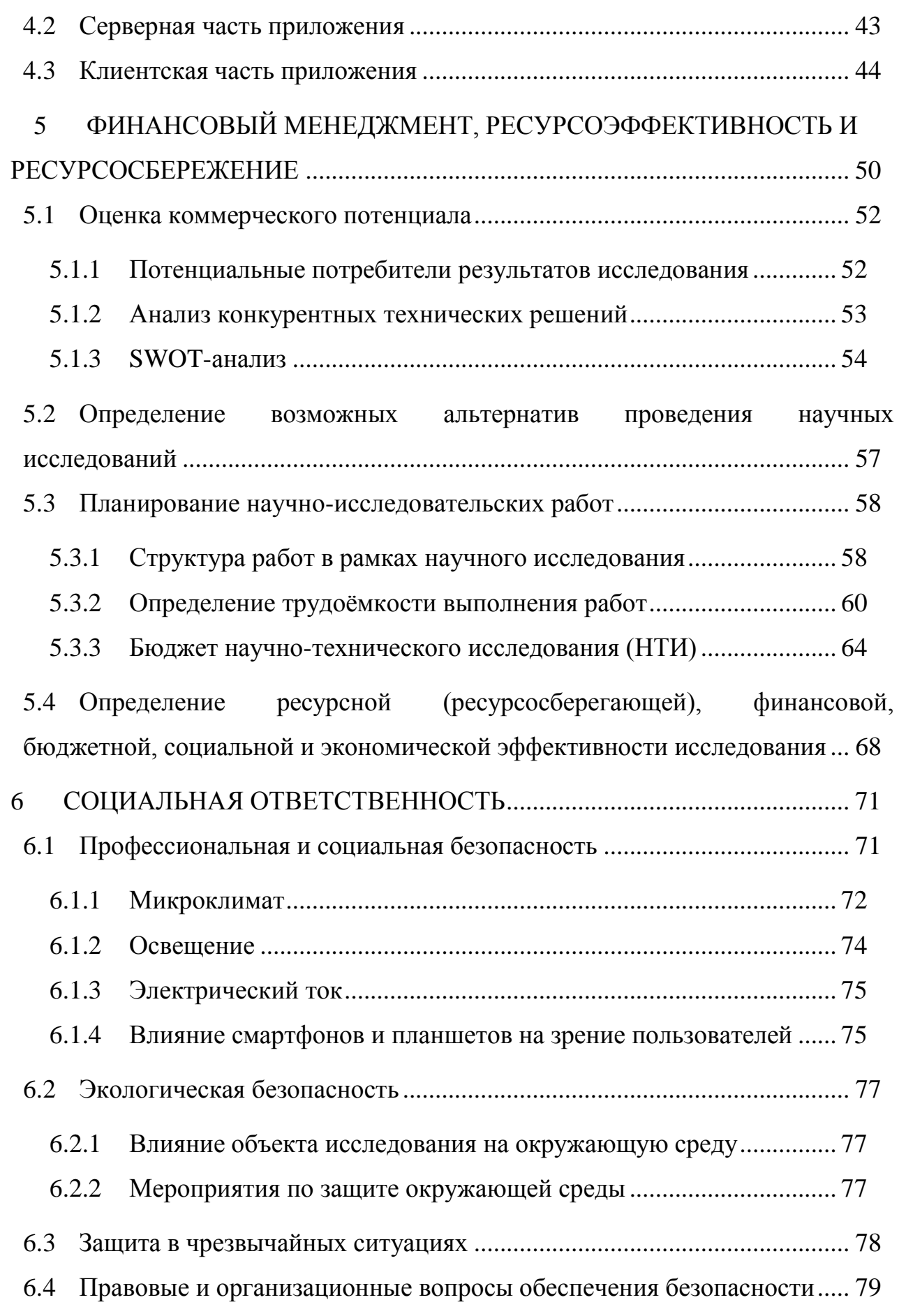

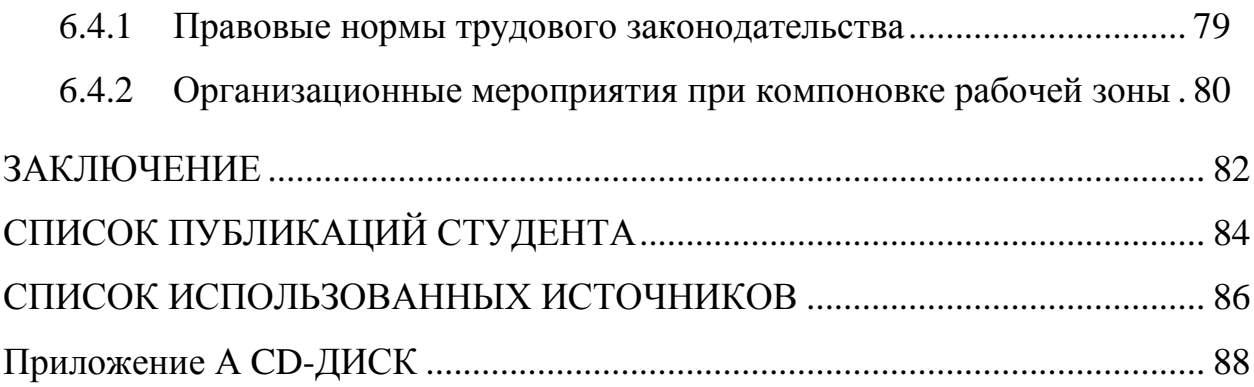

### **ВВЕДЕНИЕ**

<span id="page-14-0"></span>«Кодовые имена» – настольная игра, придуманная Владей Хватилом и опубликованная в 2015 году издательством «Czech Games Edition». В России локализована издательством «GaGa Games».

Игра является популярной во многих странах мира, ею заработано большое количество наград. На сегодняшний день она признана игрой №1 для компаний [1].

На сегодняшний день распространена не только настольная версия, также реализованы приложения для игры в «Кодовые имена» на мобильных устройствах. Однако их недостатком является невозможность пользоваться приложением с оригинальными правилами игры в случае, если игроков меньше четырёх. Возможным решением проблемы является написание искусственного интеллекта для игры, который может замещать как капитанов, так и игроков. На данный момент на рынке отсутствуют подобные приложения с использованием искусственного интеллекта.

Так как ключевым элементом игры является нахождение ассоциаций среди заданного набора слов, необходимо реализовать алгоритмы поиска наиболее сильных ассоциаций среди имеющихся, а также алгоритмы определения значения силы ассоциации заданной пары слов. Таким образом, целью работы является применение алгоритмов поиска ассоциаций внутри языковой модели к разработке игрового приложения «Кодовые имена».

Для достижения данной цели необходимо выполнить ряд задач.

В первую очередь, необходимо сформировать базу ассоциаций. Для этого нужно найти необходимое количество англоязычных текстов различных жанров. Затем необходимо реализовать алгоритм для выявления в этих текстах ассоциаций и значений их силы. Далее нужно сохранить найденные ассоциации в базе данных, которая обеспечивала бы быстрый доступ к необходимым записям.

Вторая задача – это реализовать серверную часть приложения. Для её успешного функционирования необходимо разработать алгоритмы действий игрока и капитана. На данный момент разработки в этом направлении отсутствуют.

Наконец, необходимо реализовать клиентскую часть приложения, которая обеспечивала бы весь необходимый функционал для игры.

# <span id="page-16-0"></span>**1 АНАЛИТИЧЕСКИЙ ОБЗОР**

# <span id="page-16-1"></span>**1.1 Описание игры «Кодовые имена»**

# <span id="page-16-2"></span>**1.1.1 Правила игры**

Легенда игры звучит следующим образом: «У двух руководителей соперничающих спецслужб есть данные картотеки о 25 личностях. Подчиняющиеся им агенты знают только кодовые имена, но не знают, кто на кого работает. Руководители передают своим сотрудникам шифрованные намёки – в надежде на то, что они раньше соперников вычислят всех своих агентов, не наткнувшись при этом на агентов противника, и тем более – на наёмного убийцу» [2].

# **1.1.1.1 Состав настольной версии игры**

- 16 карт агентов (по 8 двух цветов);
- 1 карта двойного агента;
- 7 карт обычных граждан;
- 1 карта убийцы;
- 40 листов картотеки;
- 1 подставка для листа картотеки;
- 200 карт с 400 кодовыми именами;
- правила.

# **1.1.1.2 Подготовка к игре**

Игроки делятся на две команды, приблизительно равные по количеству игроков и их игровому опыту. Для игры требуется не менее четырёх игроков (две команды по два игрока). Каждая спецслужба выбирает своего

руководителя. Они оба садятся рядом, по другую от агентов сторону стола. Руководители перемешивают колоду кодовых имён, периодически переворачивая половину колоды другой стороной вверх. Затем берут из неё 25 карт и раскладывают их на столе в пять рядов по пять карт в каждом.

Руководители берут из картотеки один лист с данными и, не показывая его агентам, ставят на подставку, любой стороной вверх. В листе разными цветами указана принадлежность этих 25 личностей двум спецслужбам, а также отмечены семь обычных граждан и один наёмный убийца.

# **1.1.1.3 Ход игры**

Команды делают ход по очереди, начиная с той, цвет которой указан на краях листа картотеки – этой команде нужно угадать девять своих агентов (карта двойного агента переворачивается соответствующей стороной вверх), а другой команде только восемь.

Руководитель команды, которая делает свой ход, даёт ей только шифрованный намёк (ничего более говорить или показывать нельзя), касающийся сотрудников, принадлежащих их спецслужбе, а также указывает, сколько из них связаны с этим намёком – намёк состоит из одного слова и одного числа. Например, руководитель хочет намекнуть о двух кодовых словах, написанных на картах стола – «слон» и «лев» – и говорит: «Африка 2». Намёк должен относиться к смыслу кодовых имён. Буквы и цифры допустимы, если они касаются смысла кодовых имён («восемь 2» – о словах «паук» и «число»). В качестве намёка нельзя использовать слово, однокоренное со словом, присутствующим среди неразгаданных кодовых имён.

Затем агенты активной команды в течение отведённого времени должны выбрать и указать (коснувшись соответствующей карты пальцем) одно кодовое слово, которое, по их мнению, подходит к намёку. Руководители проверяют их выбор, сверяясь с листом картотеки. Если указанная командой личность принадлежит их спецслужбе, на карту с кодовым словом кладётся карта с

изображением агента их цвета. Агенты получают право выбрать и указать ещё одно кодовое слово. Если указанная личность принадлежит обычному гражданину, на карту с кодовым словом кладётся карта с изображением обычного гражданина, а очередь хода переходит к другой команде. Если указанная личность принадлежит чужой спецслужбе, на карту с кодовым словом кладётся карта с изображением агента соответствующего цвета, а очередь хода переходит к другой команде. Если указанная личность принадлежит наёмному убийце, команда, вступившая с ним в контакт, немедленно проигрывает. Команда обязана выбрать хотя бы одну личность. Ошибка немедленно заканчивает ход команды, а, в случае успеха, можно продолжать угадывать дальше, но не более чем на единицу больше названного руководителем числа. Команда может прекратить выбирать в любой момент времени, если уже сделала хотя бы один выбор.

Игра заканчивается, как только какая-либо команда нашла всех своих агентов. Она считается победителем.

Существуют альтернативные правила для количества игроков от одного до трёх.

# **1.1.1.4 Вариант для двух игроков**

Один игрок играет за руководителя, а второй – за сотрудника его же спецслужбы. Эта команда всегда начинает игру первой. Вместо хода команды противников руководитель просто раскрывает одну личность – противника или гражданина – по своему усмотрению. Результат победной игры определяется количеством нераскрытых агентов противника.

# **1.1.1.5 Варианты для трёх игроков**

Если три игрока желают играть в одной команде, они используют вариант для двух игроков. Если двое из них хотят соревноваться друг с другом,

они играют за руководителей соперничающих спецслужб, а третий игрок попеременно считается их агентом.

# **1.1.1.6 Соло-вариант игры**

Игрок является руководителем всех агентов. В игре участвует три команды агентов – синяя, красная и серая – а убийцы нет. В начале игры каждая команда получает по восемь карт агентов.

Ход игрока состоит из трёх фаз:

 Выбрать любую команду. Игрок придумывает намёк, относящийся точно к двум агентам этой команды, который не задевает других агентов (этой или двух других команд). Удалить из игры этих двух агентов.

 Взять из колоды две карты агентов и добавить их в любом порядке к командам с наименьшим числом агентов (выбрать любую, если ничья).

 Выбрать команду с наибольшим количеством агентов (любую, если ничья) и удалить из игры одного её агента.

Игрок проигрывает, если не может составить намёк. Также игрок выигрывает, если у какой-либо команды не осталось агентов. Обычно игра продолжается 15 ходов. В этот момент у каждой команды по три агента. В конце хода игрок удаляет одного агента и выбирает намёк для двух оставшихся агентов этой команды.

# <span id="page-19-0"></span>**1.2 Обзор аналогов**

На данный момент реализовано четыре приложения для игры в «Кодовые имена» на Android (таблица 1.1).

**Codenames Gadget CodeNames Secret Words Codenames Helper Разрабатываемое приложение Доступность** Бесплатно Бесплатно Бесплатно Бесплатно Бесплатно

Таблица  $1.1 -$ Обзор аналогов

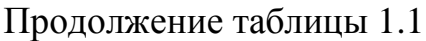

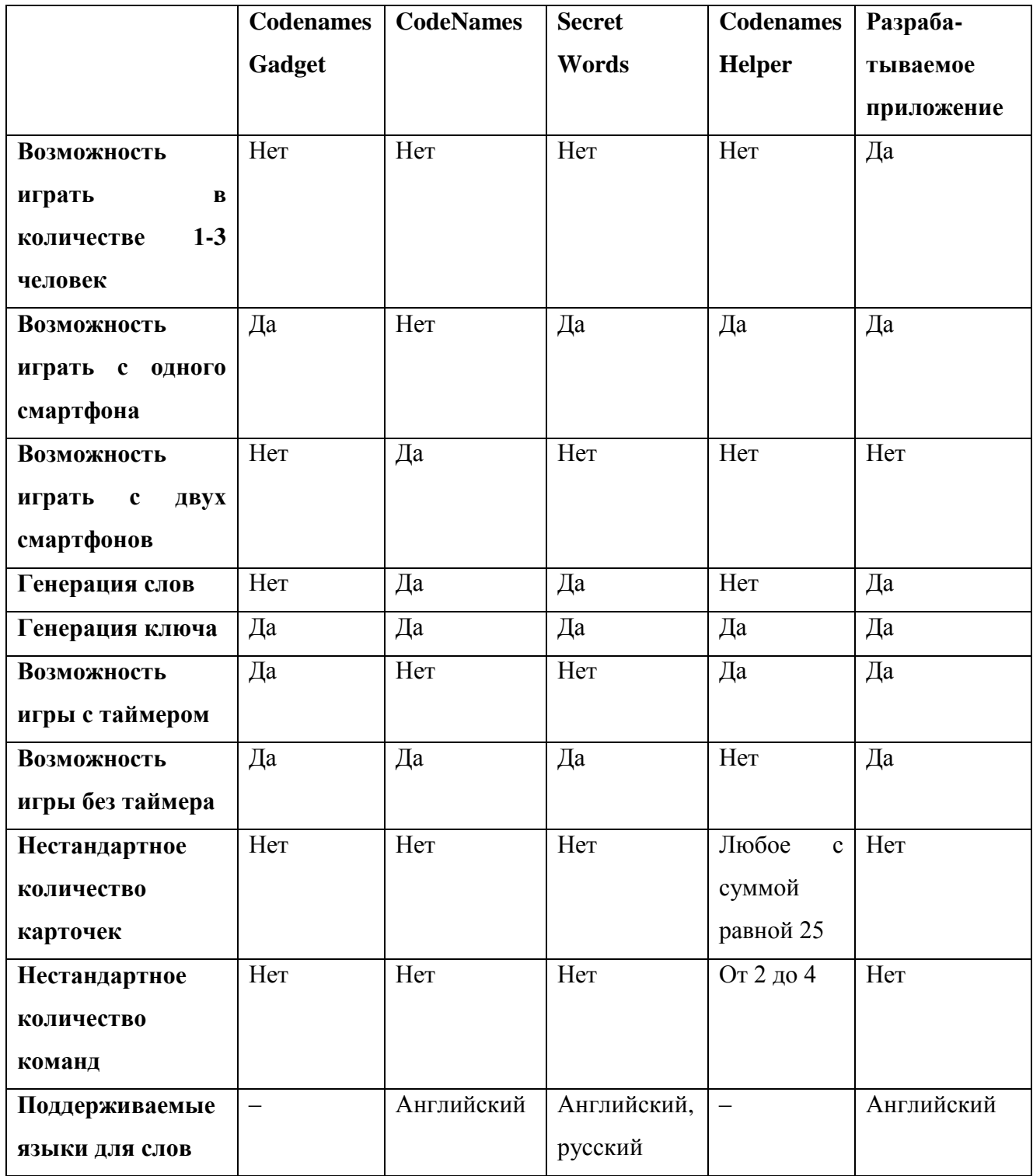

Ни в одном из реализованных на сегодняшний день приложений не поддерживается использование искусственного интеллекта.

### <span id="page-21-0"></span>1.3 Исследования в области нахождения ассоциаций

Словесная ассоциация - это закономерно возникающая связь между отдельными понятиями, отражённая в сознании индивида в виде связи между словами, обозначающими эти понятия, и закреплённая в его памяти. Существуют алгоритмы, пригодные для машинного анализа текстов и выявления в них ассоциаций. Эти алгоритмы зависят от вида искомых ассоциаций [3].

### <span id="page-21-1"></span>1.3.1 Виды ассоциаций

Различают два вида словесных ассоциаций [4]:

Синтагматические ассоциации - это пары слов, часто разной части речи, которые часто встречаются в предложении вместе. Например, в предложении «Мальчик идёт в школу» можно выделить такие пары синтагматических ассоциаций как «мальчик» и «школа», а также «идти» и «школа».

Парадигматические ассоциации – это пары слов одной части речи, которые являются антонимами или синонимами и обозначают схожие понятия. Например, можно выделить такие парадигматические ассоциации как «идти» и «бежать», которые являются близкими по значению понятиями, или же «мальчик» и «девочка», которые можно назвать антонимами.

### <span id="page-21-2"></span>1.3.2 Алгоритмы поиска ассоциаций

В зависимости от типа ассоциаций различаются алгоритмы их обнаружения в тексте.

Для нахождения синтагматических ассоциаций тексты рассматриваются с помощью метода скользящего окна. Пары слов, находящиеся в одном окне, увеличивают свою силу ассоциации.

После нахождения синтагматических ассоциаций каждому слову сопоставляется вектор связанных с ним слов. Затем с помощью сравнения векторов находятся пары, связанные парадигматическими ассоциациями.

# <span id="page-23-0"></span>**2 ПРОЕКТИРОВАНИЕ**

# <span id="page-23-1"></span>**2.1 Проектирование общей структуры приложения**

Для реализации приложения была выбрана клиент-серверная архитектура. Серверу назначались следующие функции:

хранение базы данных слов и ассоциаций;

генерация начального состояния поля;

принятие решения о ходе игрока-бота;

принятие решения о ходе капитана-бота.

На сервере была размещена база данных, содержащая слова и ассоциации.

# <span id="page-23-2"></span>**2.1.1 Взаимодействие клиентской и серверной части**

Взаимодействие клиентской и серверной части осуществляется с помощью HTTP-запросов. В каждом из запросов передаётся состояние игры, представленное экземпляром класса GameState. Класс содержит в себе следующую информацию об игре:

цвет команды, которой принадлежит текущий ход;

роль члена команды, которому принадлежит ход;

 информацию обо всех персонажах игры, являются они ботами или реальными игроками;

слова на поле;

маску открытых слов на поле;

маску цветов слов на поле;

количество неоткрытых слов каждого цвета;

историю ходов.

# <span id="page-24-0"></span>**2.2 Проектирование базы данных**

Для создания базы данных была выбрана СУБД Microsoft SQL Server вследствие следующих преимуществ:

- высокое быстродействие;
- большая распространённость;
- свободное распространение;
- развитые средства администрирования.

# <span id="page-24-1"></span>**2.2.1 Схема базы данных**

База данных представлена двумя таблицами (рисунок 2.1).

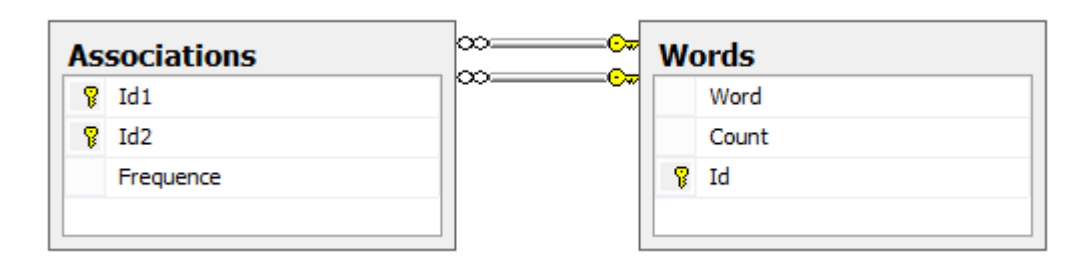

Рисунок 2.1 – Схема базы данных

Таблица Words хранит в себе все слова. Она имеет следующие поля:

- Id числовой идентификатор слова (является первичным ключом);
- Word значение слова:

Count – количество появлений слова в текстах.

Таблица имеет два индекса:

индекс по полю Id (кластеризованный);

 индекс по полю Word для быстрого поиска сущности, соответствующей слову (некластеризованный).

Таблица Associations представляет собой словесные ассоциации. Она имеет следующие поля:

 Id1, Id2 – числовые идентификаторы слов (являются составным первичным ключом, по отдельности являются внешними ключами);

Frequence – частота появления данной ассоциации.

Таблица имеет два индекса:

 индекс по составному первичному ключу для быстрого поиска соответствующей ассоциации (кластеризованный);

 индекс по полю Id2 и по полю Frequence (по убыванию) для быстрого поиска слов, для которых данное слово является одной из наиболее сильных ассоциаций (некластеризованный).

# <span id="page-25-0"></span>**2.2.2 Источник ассоциаций для базы данных**

Существовало несколько альтернатив получения ассоциаций:

- работа с базой Edinburgh Associative Thesaurus;
- работа с сервисом Word Associations Network;
- создание собственной базы ассоциаций.

Все существующие альтернативы были проанализированы (таблица 2.1).

По итогам анализа было принято решение создать собственную базу ассоциаций.

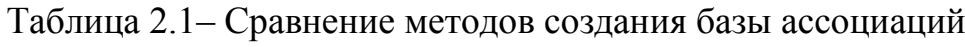

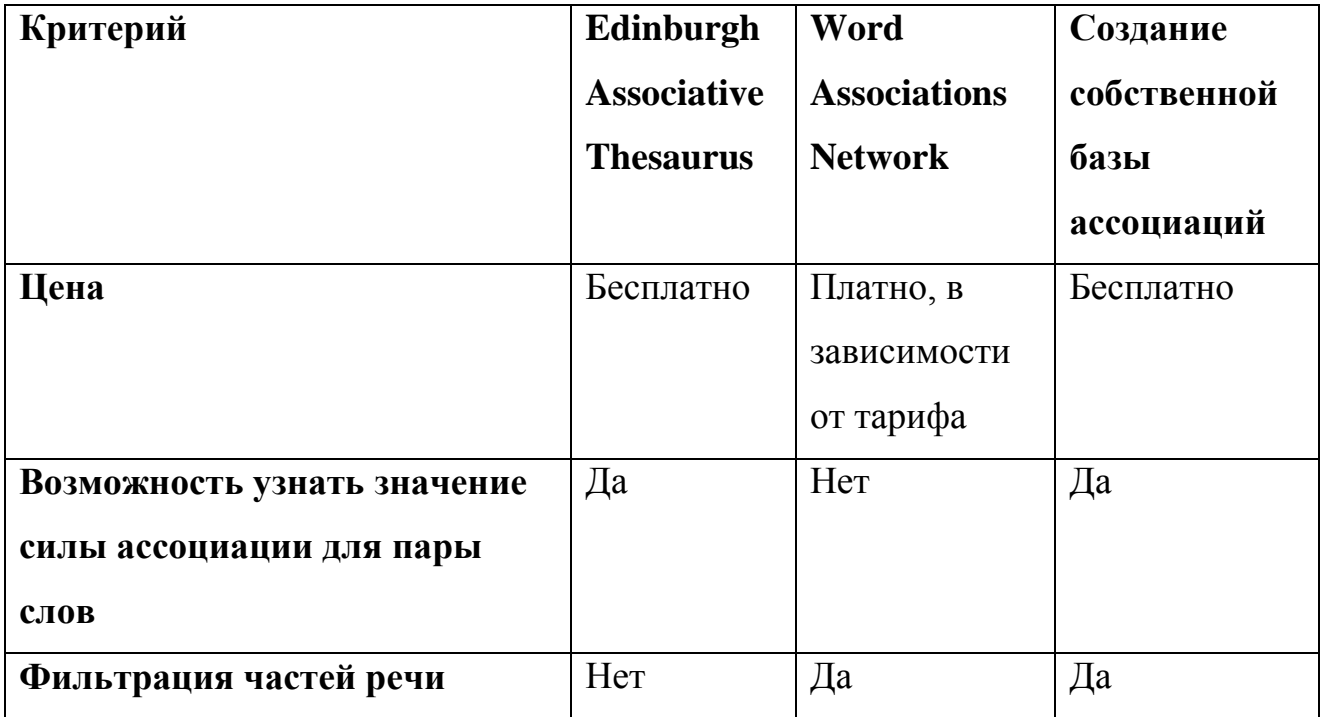

Продолжение таблицы 2.1

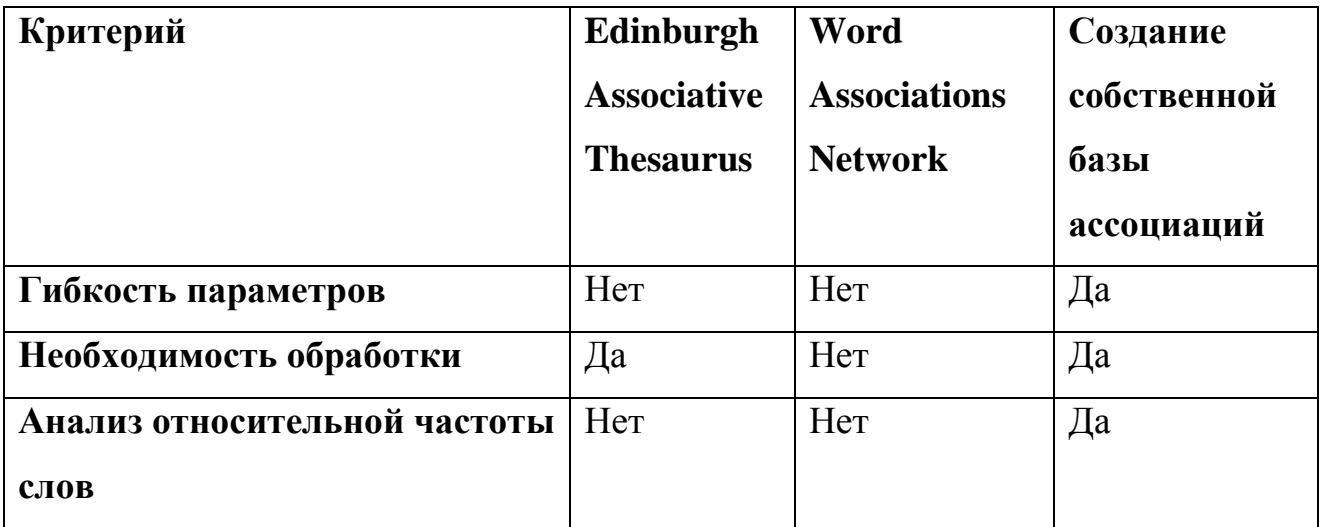

Для создания базы ассоциаций был выбран британский национальный корпус. Британский национальный корпус (далее BNC) – это корпус текстов из ста миллионов слов, содержащий образцы письменного и разговорного британского английского языка из широкого круга источников [5]. Корпус охватывает британский английский, представленный широким разнообразием жанров, и задуман как образец типичного разговорного и письменного британского английского языка. Он обладает следующими достоинствами, обуславливающими его выбор:

- бесплатное использование на некоммерческой основе;
- удобная XML-структура;
- указание начальной формы слова;
- указание части речи и других морфологических признаков слова.

# <span id="page-26-0"></span>**2.2.3 Алгоритм создания базы данных**

Далее приводится подробное описание вариации алгоритма, изложенного выше.

Создание базы ассоциаций можно разбить на несколько этапов.

#### $2.2.3.1$ Фильтрация и лемматизация слов

Не все из общеупотребимых слов пригодны для игры в ассоциации. Например, служебные части речи и редкие географические названия не подходят для составления ассоциативных комбинаций. Это приводит к необходимости исключать некоторые категории слов из рассмотрения. В корпусе BNC для каждого слова в предложении указан тег, раскрывающий его морфологические признаки. Всего существует 61 значение тега, для дальнейшего рассмотрения были выбраны 12 из них (Таблица 2.2 - Выбранные морфологические формы словтаблица 2.).

<span id="page-27-0"></span>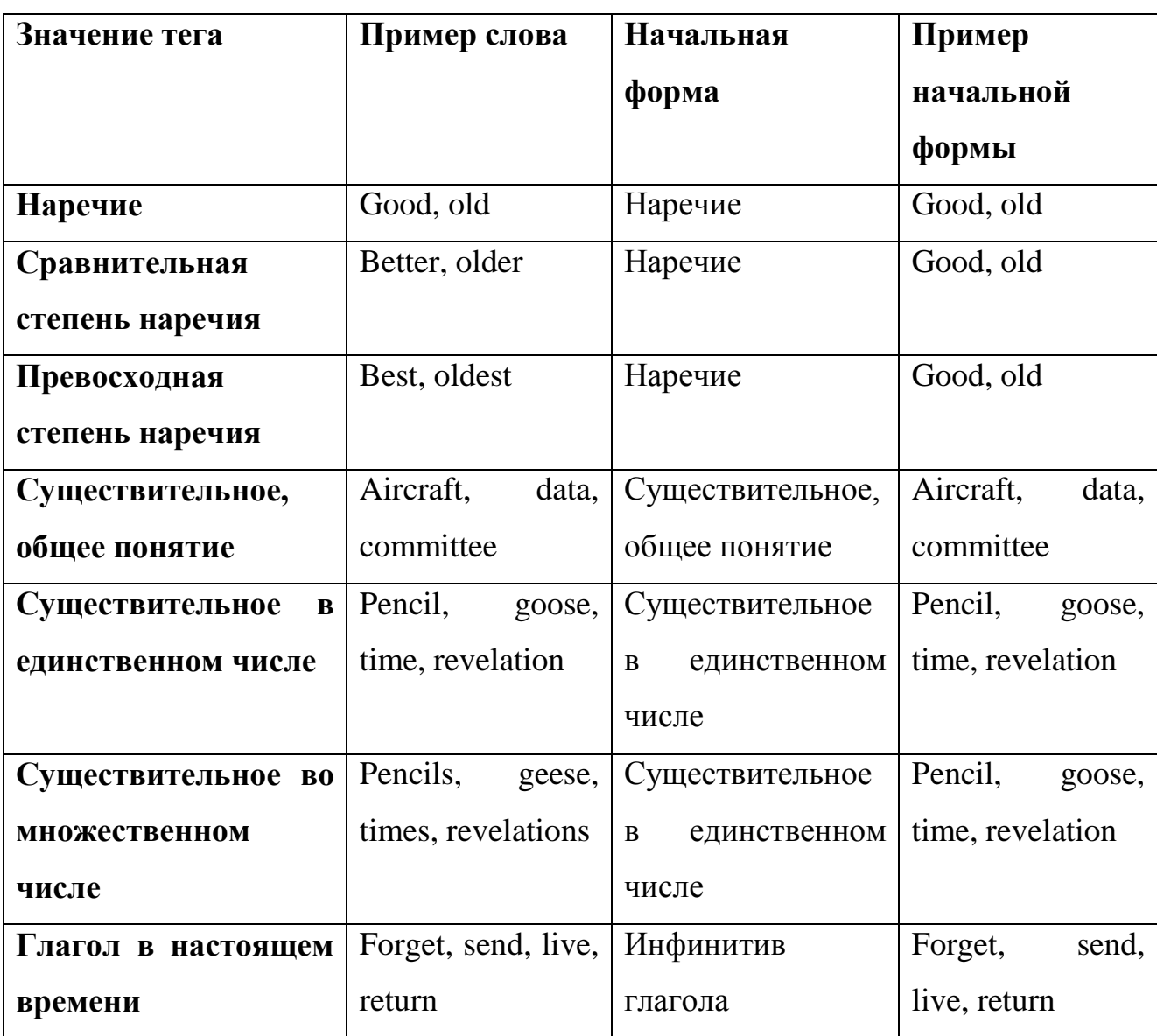

Таблица 2.2 – Выбранные морфологические формы слов

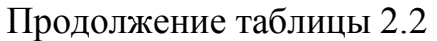

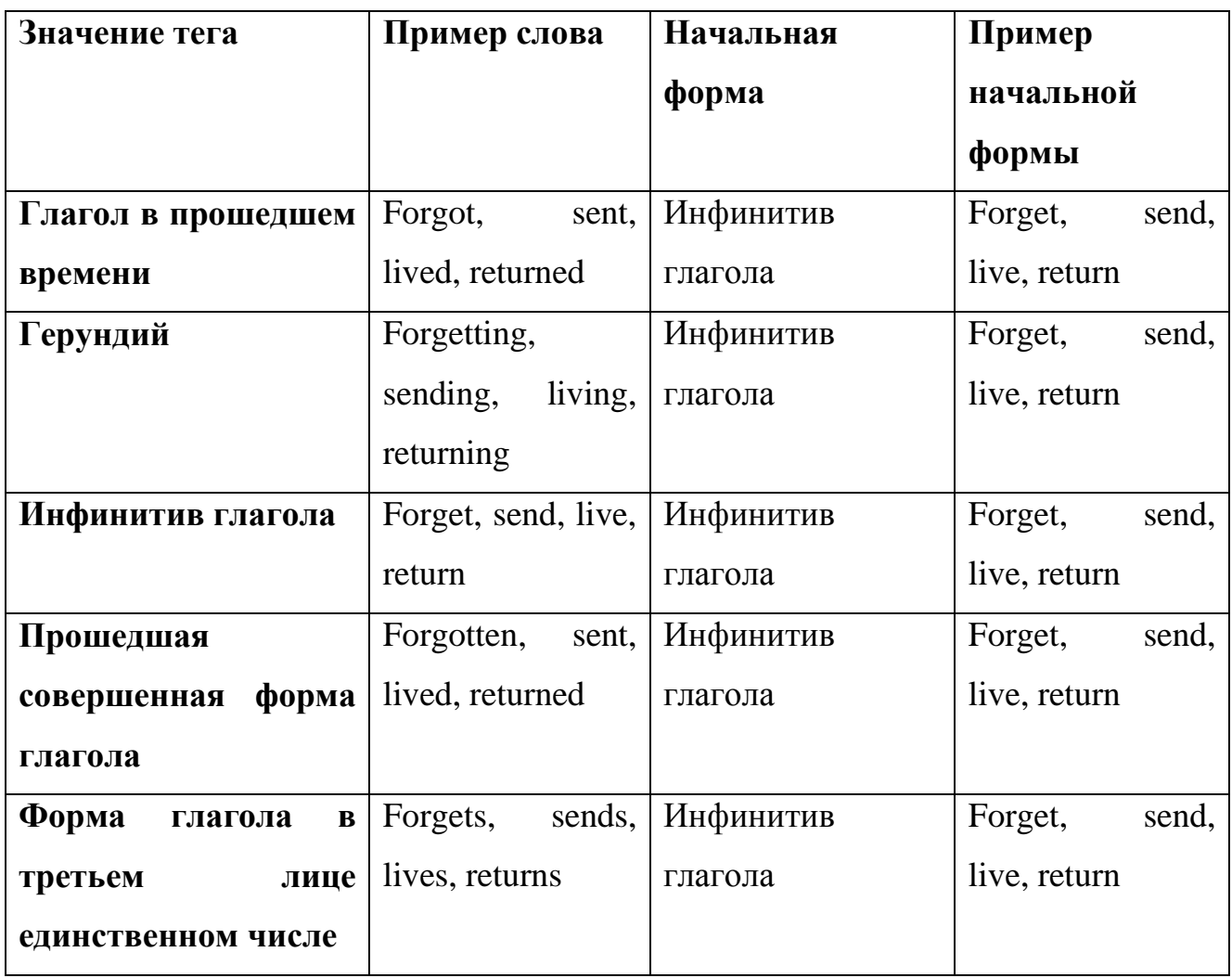

Лемматизация выбранных слов не представляет трудности, так как одним из атрибутов слова в корпусе BNC является его начальная форма.

# **2.2.3.2 Подсчёт статистики отдельных слов и ассоциаций**

После выполнения предыдущего шага предложения изменяются. Например, предложение «Boys went to the nearest school» принимает вид «Boy go near school».

Далее в каждом из получившихся предложений с помощью так называемого «скользящего окна» выбираются пары слов, чьё значение силы ассоциации будет увеличено. Размер окна определяет максимальное расстояние между словами в одном предложении, которые будут признаны ассоциациями. Например, в предыдущем предложении при размере окна, равном двум, ассоциациями будут считаться пары слов «boy» и «go», «go» и «near», «near» и «school». При увеличении размера окна до трёх ассоциациями считаются пары слов «boy» и «near», «go» и «school».

Таким образом, из текста выделяются пары слов, которые хотя бы раз среди всех текстов встречаются на близком расстоянии друг от друга. Для каждой такой пары подсчитывается количество раз, которое она встретилась. Также количество вхождений подсчитывается для каждого слова отдельно.

#### $2.2.3.3$ Выделение синтагматических ассоциаций

На вход данной стадии алгоритма подаются результаты, полученные на предыдущей стадии. Обозначим как count<sub>A</sub> - количество вхождений слова А, count<sub>AB</sub> - количество вхождений пар слов А и В на допустимом расстоянии друг от друга, count<sub>al</sub> – общее количество слов в тексте.

Прежде всего, в расчёт не брались малоупотребимые в текстах слова. Это позволяло избежать таких проблем, как ошибки в словах, употребление специальных малоизвестных терминов, а также употребление жаргонизмов. Также это ускоряло время работы алгоритма и уменьшало его требования к количеству оперативной памяти. Ассоциации, в которых хотя бы одно из слов считалось малоупотребимым, также в расчёт не принимались.

Далее для каждой пары слов рассчитывался коэффициент превышения. Рассчитывался он следующим образом:

$$
k_{AB} = \frac{count_{AB} \cdot count_{all}}{count_A * count_B} \tag{1}
$$

Этот коэффициент отражает превышение количества вхождений пары слов над статистически ожидаемым.

Здесь следует упомянуть о том, что для пары АВ и для пары ВА коэффициент превышения будет одинаковым. Далее все величины для АВ и ВА не обязательно являются равными.

Затем ассоциации, коэффициент превышения которых не достиг установленного порога, удаляются из рассмотрения.

Следующим шагом для каждого слова считается сумма коэффициентов превышения:

$$
s_A^s = \sum_B k_{AB} \tag{2}
$$

Итоговое значение силы ассоциации для пары слов АВ считается следующим образом:

$$
d_{AB}^s = \frac{k_{AB}}{2 * s_A^s} \tag{3}
$$

Формула отражает вероятность, с которой игрок вспомнит слово В при упоминании слова А. Деление на два производится с учётом предположения, что синтагматические ассоциации представляют собой половину из всех ассоциаций слова.

В оригинальном алгоритме предлагалось использовать некоторые другие метрики для определения значений силы ассоциации [6]. Согласно простой количественной метрике, учитывающей только число вхождений пар слов, самыми популярными были признаны ассоциации, состоящие из наиболее часто встречающихся слов. Например, «get» и «go», «go» и «say», и т.д. Данную проблему решало использование логарифмической метрики. Однако у неё есть один недостаток - она имеет большие значения, не имеющие интерпретации, в отличие **OT** используемой  $\mathbf{B}$ модифицированном алгоритме метрики, представляющей вероятность выбора текущей ассоциации.

Таким образом, пары слов, чьё значение силы ассоциации превышает определённый порог, должны быть добавлены в базу данных.

#### $2.2.3.4$ Выделение парадигматических ассоциаций

После предыдущего этапа каждое из слов имеет вектор слов-ассоциаций с соответствующими им значениями силы ассоциации. Теперь необходимо научиться находить парадигматические ассоциации, основываясь на схожести векторов. В качестве меры схожести была выбрана мера Отиаи [7]:

$$
m_{AB} = \frac{2 \times \sum_{c} d_{AC}^{S} \times d_{BC}^{S}}{\sum_{c} d_{AC}^{S} \times \sum_{c} d_{BC}^{S}} \tag{4}
$$

где m<sub>AR</sub> - мера схожести векторов ассоциаций слов А и В. При отсутствии слова С в векторе ассоциаций слова А d<sub>AC</sub> принималась равной нулю.

Далее возник вопрос эффективности подсчёта меры схожести. При неоптимизированном переборе слова А, слова В, а затем слова С, асимптотическая оценка вычислительной сложности алгоритма нахождения всех ассоциаций была равна:

$$
O(n^3 \cdot \log_2 n), \tag{5}
$$

где n - количество выбранных слов. Присутствие двоичного логарифма от количества слов в формуле обусловлено необходимостью поиска ассоциаций в какой-либо структуре данных.

ускорения работы был разработан следующий Для алгоритм. Изначально для всех слов А подсчитывается сумма квадратов элементов вектора. Перебирается слово А, затем перебирается слово С. Для всех возможных слов В идёт параллельный подсчёт числителя дроби в формуле 4. После обработки слов С считается значение тля. Верхняя граница асимптотической оценки вычислительной сложности такого алгоритма будет зависеть от количества слов в словаре в третьей степени, однако в реальности не все пары слов встречаются вместе в текстах.

После расчёта всех значений т<sub>ав</sub> для слова А считается следующая сумма:

$$
s_A^p = \sum_B m_{AB} \tag{6}
$$

Силой ассоциации для слов А и В является величина:

$$
d_{AB}^p = \frac{m_{AB}}{2 \times s_A^p} \tag{7}
$$

<span id="page-32-0"></span>При существовании в базе синтагматической ассоциации со словами А и В силы ассоциаций складываются.

# 2.3 Проектирование серверной части

Для реализации серверной части была выбрана платформа ASP.NET МVC 5. Для работы с базой данных был выбран Entity Framework.

Серверная часть реализует ответ на три возможных запроса клиентской части

### <span id="page-32-1"></span>2.3.1 Генерация начального состояния поля

Входным параметром для запроса является информация о том, кто из игроков будет являться ботом. Выходными данными будет являться экземпляр класса GameState, описывающий корректное начальное состояние игры.

Для заполнения поля выбираются случайные девять позиций, которые будут содержать красные слова, случайные восемь позиций, которые будут содержать синие слова, и случайная позиция, содержащая слово-убийцу. Остальные слова считаются серыми.

Поле заполняется случайными словами. Генерация случайных слов из базы осуществляется благодаря тому, что слова имеют последовательные числовые идентификаторы.

### <span id="page-33-0"></span>**2.3.2 Принятие решения о ходе игрока-бота**

Входными данными для запроса являются экземпляр класса GameState, описывающий текущее состояние игры, и слово, загаданное капитаном. Выходные данные содержат координаты слова на поле, которое должен выбрать игрок.

Алгоритм поиска подходящего слова реализован следующим образом:

 Ответу присваивается пара чисел «-1, -1». Максимальное найденное значение силы ассоциации принимается равной нулю.

 Если слово, загаданное капитаном, отсутствует в базе, возвращается текущий ответ.

 Иначе перебираются все открытые слова на поле. Для каждого слова ищется значение силы ассоциации со словом, загаданным капитаном. Если оно превышает максимальное значение, ответу присваиваются координаты текущего слова, а максимальное значение силы ассоциации заменяется текущим. В случае отсутствия ассоциации из рассматриваемых слов в базе значение силы принимается равным нулю.

Возвращается ответ.

### <span id="page-33-1"></span>**2.3.3 Принятие решения о ходе капитана-бота**

Входным параметром для запроса является экземпляр класса GameState, описывающий текущее состояние игры. Выходные данные содержат слово, которое на текущем ходе нужно назвать капитану, и количество слов на поле, которое ему нужно указать.

В процессе работы алгоритм выбирает слово-ключ с максимальным математическим ожиданием количества набранных за него очков.

а) Максимальное математическое ожидание количества полученных очков принимается равным нулю.

б) Перебираются все слова на поле. Если слово уже открыто или не принадлежит команде капитана, осуществляется переход к другому слову к шагу б.

в) Перебираются слова-кандидаты на ответ, имеющие наиболее высокое значение силы ассоциации с текущим словом на поле. Если у текущего слова на поле больше нет слов-ассоциаций, или их значение силы не превышает установленного порога, осуществляется переход к шагу б.

г) Вычисляется оптимальное количество слов для этого словакандидата. Вычисляется математическое ожидание количества полученных очков для текущего слова-кандидата. Если оно превышает максимальное математическое ожидание среди ранее найденных, то текущее слово-кандидат и количество очков, которые могут быть получены за него, заносятся в ответ.

д) Возвращается ответ.

Далее необходимо описать алгоритм вычисления математического ожидания получаемых очков и количества слов, называемых с текущим словом-кандидатом. Алгоритм основан на идее динамического программирования.

 Выбираются все неоткрытые слова на доске, имеющие ненулевое значение силы ассоциации со словом-кандидатом.

 Для каждого подмножества выбранных слов считаются следующие величины:

1) количество слов в подмножестве;

2) вероятность выбора игроком этого подмножества слов;

3) количество очков, полученное за это подмножество слов;

4) вероятность окончания хода игроком при достижении этого подмножества.

 Для каждого выбранного количества слов подсчитывается математическое ожидание числа набранных очков. Для этого складываются следующие величины:

1) Математическое ожидание количества набранных очков, если игрок сделал ровно указанное количество ходов. Считается как сумма по всем подмножествам указанного размера произведений вероятностей выбора игроком этого подмножества на математическое ожидание количества очков, полученное за него.

2) Математическое ожидание количества набранных слов, если игрок прервал ход заранее. Считается как сумма по всем подмножествам размера, меньше указанного, произведений вероятностей выбора игроком этого подмножества на количество очков, полученное за него, и на вероятность прерывания хода в текущий момент. Прерывание хода может быть вызвано как отсутствием идей у игрока, так и выбором слова с неверным цветом.

Асимптотическая оценка вычислительной сложности работы данного алгоритма составляет:

$$
O(n \cdot k \cdot 2^m \cdot m), \tag{8}
$$

где n – количество закрытых слов на доске цвета текущего капитана, k – константа, отвечающая за количество перебираемых слов-кандидатов, m – количество слов на поле (в данном случае равно 25). Однако можно сделать следующие оптимизации:

 не рассматривать уже открытые слова, так как вероятность их выбора равна нулю;

 не рассматривать слова, ассоциаций с которыми у текущего слова кандидата нет, так как вероятность их выбора так же близка к нулю.

Таким образом, в среднем значение m принимается равным трём. Значение k не может превышать 50, что обеспечивает достаточную скорость работы и необходимую точность ответа.
### **2.4 Проектирование клиентской части**

Клиентская часть была представлена несколькими активностями, последовательно вызывающими друг друга.

 MainActivity – активность, отображающая приветствие игрока. Содержит средства перенаправления к началу игры и к просмотру правил игры.

 GameSettingsActivity – активность, отображающая настройки предстоящей игры. Существуют следующие настройки:

1) является ли ботом капитан красной команды;

2) является ли ботом капитан синей команды;

3) является ли ботом игрок красной команды;

4) является ли ботом игрок синей команды;

5) нужен ли таймер, и какое время установить для него.

Существует кнопка перехода к следующей активности.

 CurtainActivity – активность, необходимая для сокрытия поля при смене хода или при совершении паузы в игре. Имеет кнопку перехода к игровой активности.

 GameActivity – активность, содержащая игровое поле. Имеет следующие элементы:

- 1) текущий счёт;
- 2) текущий игрок;
- 3) средство просмотра истории ходов;
- 4) оставшееся время таймера;
- 5) 25 слов на поле;
- 6) текущий ключ и количество слов;
- 7) кнопка завершения хода.

 RulesActivity – активность, содержащая информацию о правилах игры, и руководство пользователя.

Для взаимодействия между активностями передаётся экземпляр класса GameState. Схематично данный процесс между активностями можно представить с помощью диаграммы взаимодействий (рисунок 2.2). На диаграмме представлен запуск приложения с одной игрой, содержащей ход красного капитана, ход красной команды, и ход синего капитана, который был поставлен на паузу, и привёл к проигрышу команды.

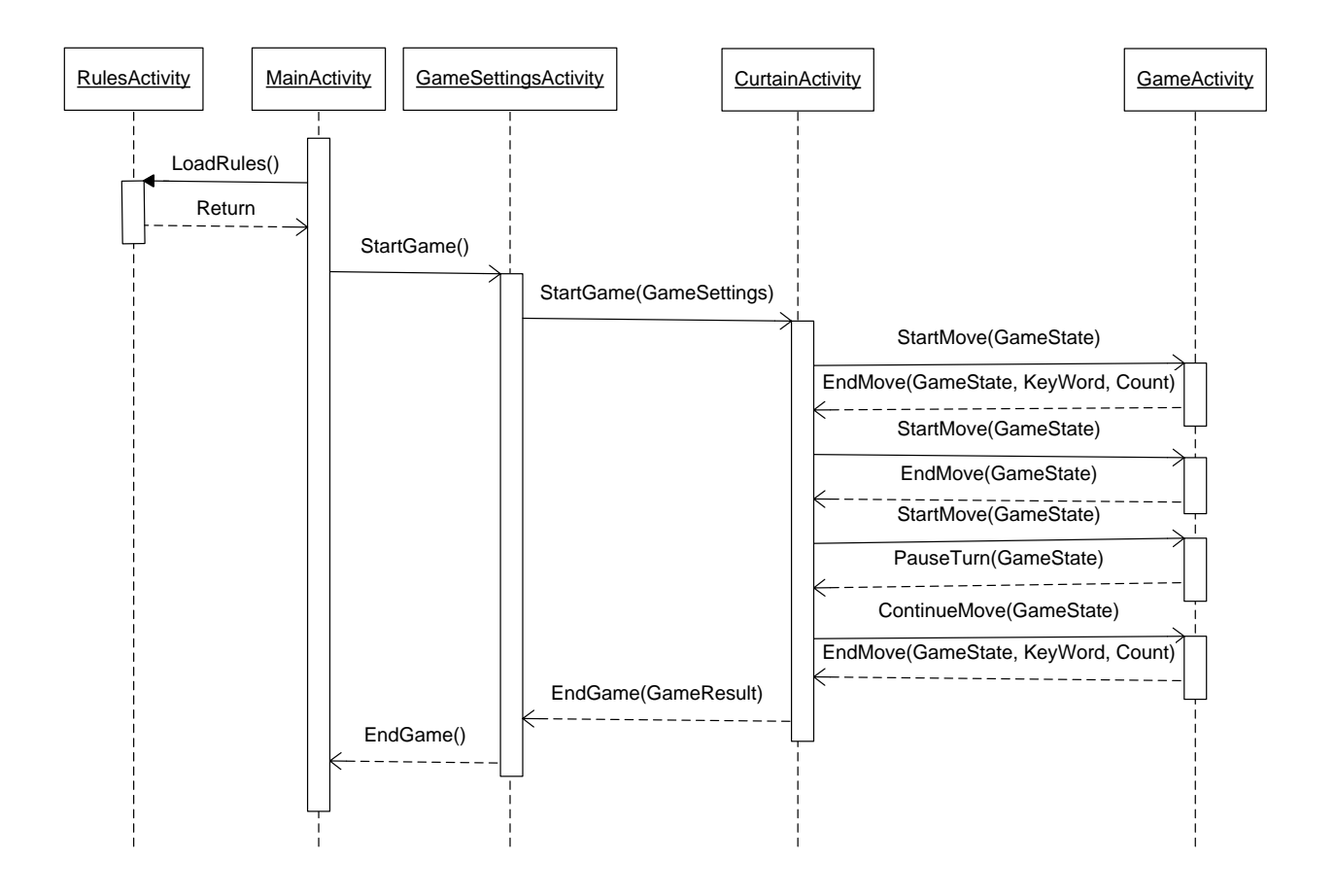

Рисунок 2.2 – Диаграмма последовательностей активностей приложения

#### $\overline{\mathbf{3}}$ **РЕАЛИЗАЦИЯ**

### 3.1 Создание базы ассоциаций

Для реализации алгоритма сбора базы ассоциаций была использована среда разработки Microsoft Visual Studio 2015, алгоритм был написан на языке  $C#$ 

Первым шагом была обработка текстов корпуса, представленных в формате XML. Для этого использовались классы, находящиеся в пространстве имён System.Xml. Согласно статистике плотности распределения ассоциаций в тексте [3], после удаления служебных слов наибольшее количество ассоциаций находится на расстоянии не более двух от искомого слова. Согласно этому факту, ширина окна при реализации алгоритма была выбрана равной трём.

Файл статистики слов и ассоциаций после первого этапа работы выглядит следующим образом:

38144557 170892 say 318418 go 228781 get 213535 make 210828 see 185681 time 181632 

place take 12033 minister prime 9815 go say 8285 authority local 8025 know say 7370 get go 7012 get say 6002 hand other 5940 make sure 5818

 $\ddotsc$ 

Первая строка файла обозначает количество пар-ассоциаций в тексте, вторая – количество уникальных слов. Следующие строки содержат все слова в порядке уменьшения количества их употреблений в тексте, последняя группа слов содержит пары-ассоциации в порядке уменьшения их частоты встречаемости.

Так как выделение файла статистики из текстов занимает около получаса, целесообразно создать файл один раз и работать с ним в дальнейшем.

Далее работа проводилась с файлом статистики. Из представленных слов были отобраны 10000 наиболее популярных. Далее рассчитывались значения силы всех синтагматических ассоциаций. В базу данных были занесены ассоциации, значение силы которых превышает 0.01. Для парадигматических ассоциаций был выбран порог, равный 0.0025. Эти значения обеспечивают практически полное покрытие всех необходимых ассоциаций. Ассоциации, которые, согласно субъективной оценке, являются ложными или слабыми, составляют порядка 15 процентов всей выборки.

Для оценки качества базы данных и работы с ней была использована среда Microsoft SQL Server Management Studio.

### **3.2 Реализация серверной части**

Серверная часть была реализована на языке С# с помощью среды разработки Visual Studio 2015. Был использован фреймворк ASP.NET MVC 5.

Для работы с состоянием игры был использован формат JSON, в котором передавались данные между клиентской и серверной частью. Сериализация и десериализация данных проводилась с помощью библиотеки Json.NET.

Так выглядит начальное состояние игры в формате JSON:

```
{"redLeft":9,
"blueLeft":8,
"isBot":[[false,false],[false,false]],
"words":[["age","office","dog","area","heart"],
        ["cross","member","side","transport","alternative"],
         ["green","death","cold","doctor","beautiful"],
         ["fund","sort","involve","foot","variety"],
        ["window","standard","blue","thing","name"]],
"wordsColor":[[2,0,3,1,1],
        [0,2,1,1,2],
        [0,1,1,1,0],
```

```
[2,1,2,0,2],
         [1,2,0,0,2],
"open":[[false,false,false,false,false],
         [false,false,false,false,false],
         [false,false,false,false,false],
         [false,false,false,false,false],
         [false,false,false,false,false]],
"whoTurns":[0,0],
"turns":[]}
```
При запросе хода капитана с текущим начальным состоянием серверу ответ выглядит следующим образом:

{"key":"health","count":2}

При запросе хода игрока с текущим состоянием игры и с параметром «query» равным «health», возвращаются следующие координаты указываемого спова:

 $[2,3]$ 

### 3.3 Реализация клиентской части

Клиентская часть приложения была написана с помощью среды разработки Android Studio на языке Java.

активностей приложения представлена XML-файлом. Кажлая **ИЗ** описывающим её внешний вид, а также файлом с кодом, определяющим поведение активности.

В XML-файлах элементы экрана активности размещались в следующих контейнерах:

ConstraintLayout - содержит объекты на указанных расстояниях друг от друга;

GridLayout - содержит таблицу объектов;

LinearLayout (horizontal) – содержит горизонтальный ряд объектов;  $\overline{\phantom{0}}$ 

LinearLayout (vertical) – содержит вертикальный ряд объектов.

Также проект содержит файлы, содержащие различные константные значения:

цвета:

- стили;
- значения строк;
- численные значения.

Такая организация хранения константных значений позволяет легко адаптировать приложение к изменениям. В данном случае было использовано четыре файла для численных значений – каждый файл для схожих размеров экранов устройств.

Информация между активностями передаётся с помощью экземпляра класса GameState. Так как существует возможность передавать между активностями только стандартные типы данных, было принято решение о сериализации передаваемого объекта. Работу с форматом JSON осуществляет библиотека GSON.

### **4 РЕЗУЛЬТАТЫ РАБОТЫ**

### **4.1 База ассоциаций**

Был реализован алгоритм создания базы ассоциаций, принимающий на вход статистику, содержащую частоту отдельных слов и ассоциаций. Согласно предположению о разреженности графа ассоциаций и анализу времени работы алгоритма, оно имеет квадратичную зависимость от количества слов и линейную зависимость от количества ассоциаций.

По итогам работы была создана база из 10000 наиболее употребимых слов английского языка и 201946 ассоциаций с этими словами. Например, ассоциации слова «sun», упорядоченные по убыванию значения силы ассоциации, выглядят следующим образом [\(рисунок 4.1\)](#page-42-0).

|    | Word | Word     | Frequence          |
|----|------|----------|--------------------|
| 1  | sun  | dry      | 0.03944699179339   |
| 2  | sun  | summer   | 0.0348923756467682 |
| 3  | sun  | hot      | 0.0347664786026402 |
| 4  | sun  | aftemoon | 0.0323043379427118 |
| 5  | sun  | warm     | 0.0302986181822732 |
| 6  | sun  | water    | 0.0258124723323597 |
| 7  | sun  | cold     | 0 0255709721449865 |
| 8  | sun  | moming   | 00224795541471723  |
| 9  | sun  | welcome  | 00215733914861072  |
| 10 | sun  | earth    | 0.0195699153276081 |
| 11 | sun  | air      | 0.0181387689543068 |
| 12 | sun  | surface  | 0.0165402415983945 |
| 13 | sun  | evening  | 0.0164816080799901 |
| 14 | sun  | star     | 0.0149982471678417 |
| 15 | sun  | wonder   | 0.0131009813084514 |

Рисунок 4.1 – Ассоциации к слову «sun»

### <span id="page-42-0"></span>**4.2 Серверная часть приложения**

Серверная часть приложения была успешно реализована. Среднее время ответа сервера на запросы составляет:

для запроса генерации поля – 0.8 секунд;

для запроса хода игрока – 0.7 секунд;

для запроса хода капитана – 2.1 секунд.

В ходе тестирования было выявлено, что серверная часть поддерживает многопоточность.

Субъективная оценка показала, что ходы, указанные сервером, в 90% случаев являются осмысленными.

В 80% случаев, когда сервер получал запрос на ход капитана, в котором существовала возможность объединения двух и более слов, объединение происходило успешно. При задании серверу запроса с набором связанных слов нужного цвета на поле, а также слова-убийцы, связанного с ними той же ассоциацией, ход капитана не объединял эту группу слов. Этот факт говорит о том, что созданная база данных обладает достаточной полнотой и учитывает опасность проигрыша при выборе предложенной ассоциации.

В 90% случаев, когда сервер получал запрос на ход игрока, в котором существовал осмысленный вариант, этот вариант был успешно найден.

### **4.3 Клиентская часть приложения**

Была реализована клиентская часть приложения. Благодаря наличию серверной части, приложение требует на устройстве менее 1 Мб свободного пространства. Приложение может быть запущено на любом Android-устройстве с версией операционной системы 4.0.3 и выше.

При запуске приложения пользователь попадает на главный экран приложения [\(рисунок 4.2\)](#page-44-0).

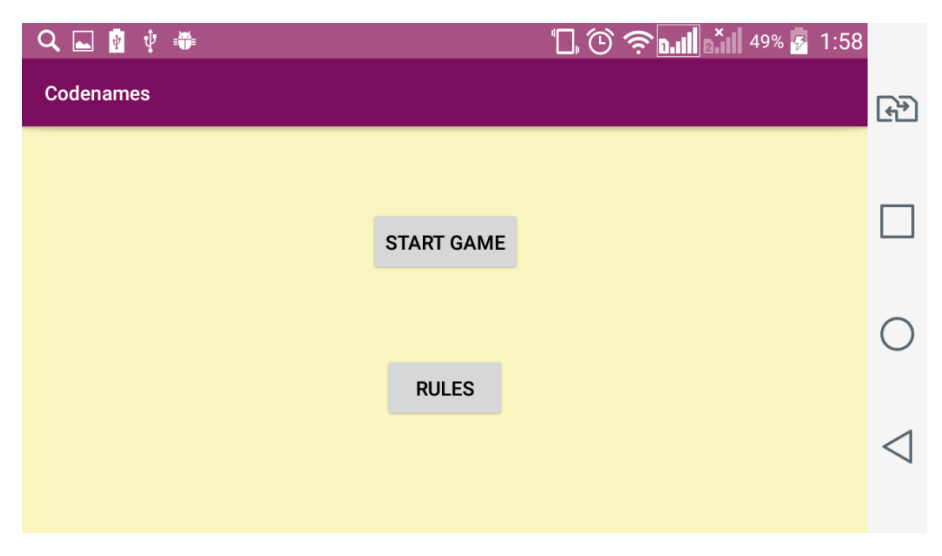

Рисунок 4.2 – Главный экран приложения

<span id="page-44-0"></span>Находясь на главном экране, пользователь может перейти к просмотру правил игры [\(рисунок 4.3\)](#page-44-1).

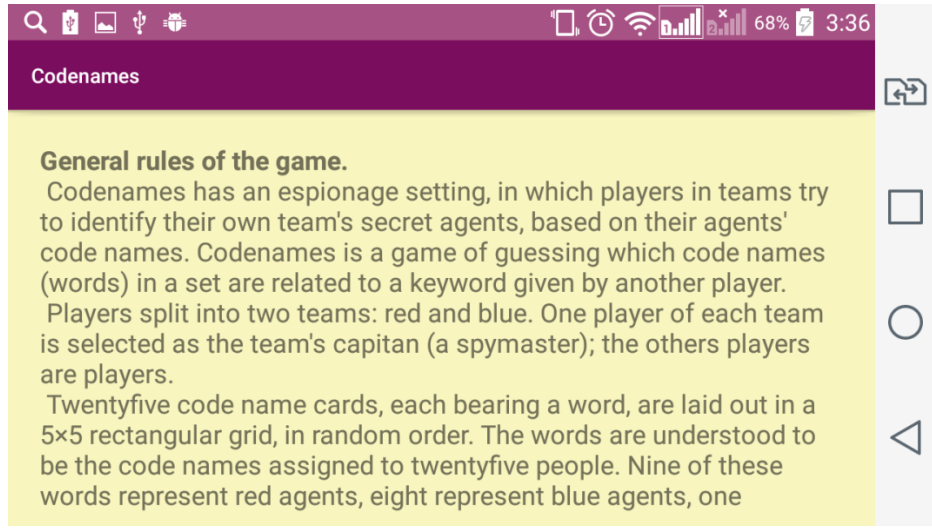

Рисунок 4.3 – Правила игры

<span id="page-44-1"></span>На экране описаны как общие правила игры, так и руководство к использованию приложения [\(рисунок 4.4\)](#page-45-0).

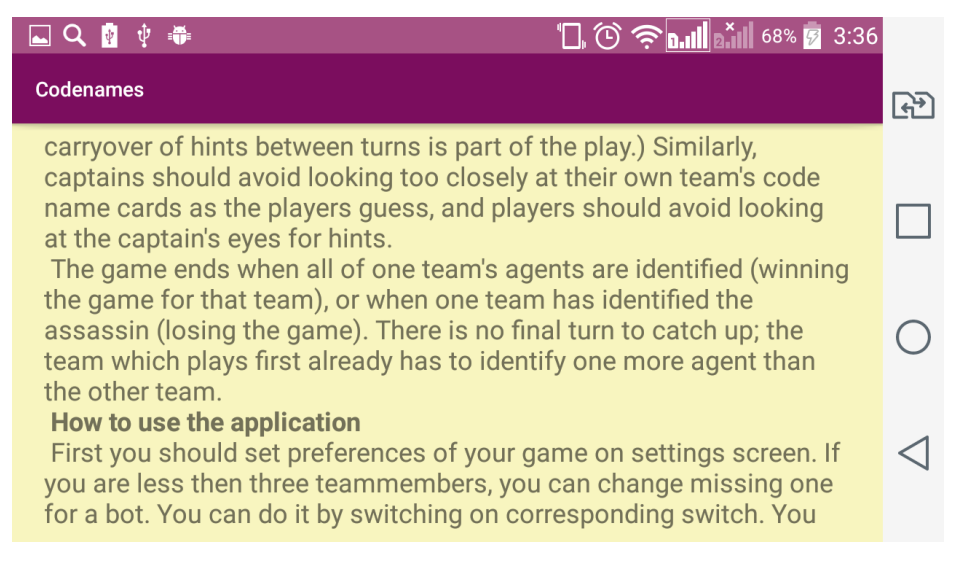

Рисунок 4.4 – Руководство пользователя

<span id="page-45-0"></span>Для начала игры необходимо перейти к главному экрану, а затем нажать кнопку «Start game». Затем открывается экран настроек, на котором можно задать, кто из игроков отсутствует, и какое время даётся игрокам на ход [\(рисунок 4.5\)](#page-45-1).

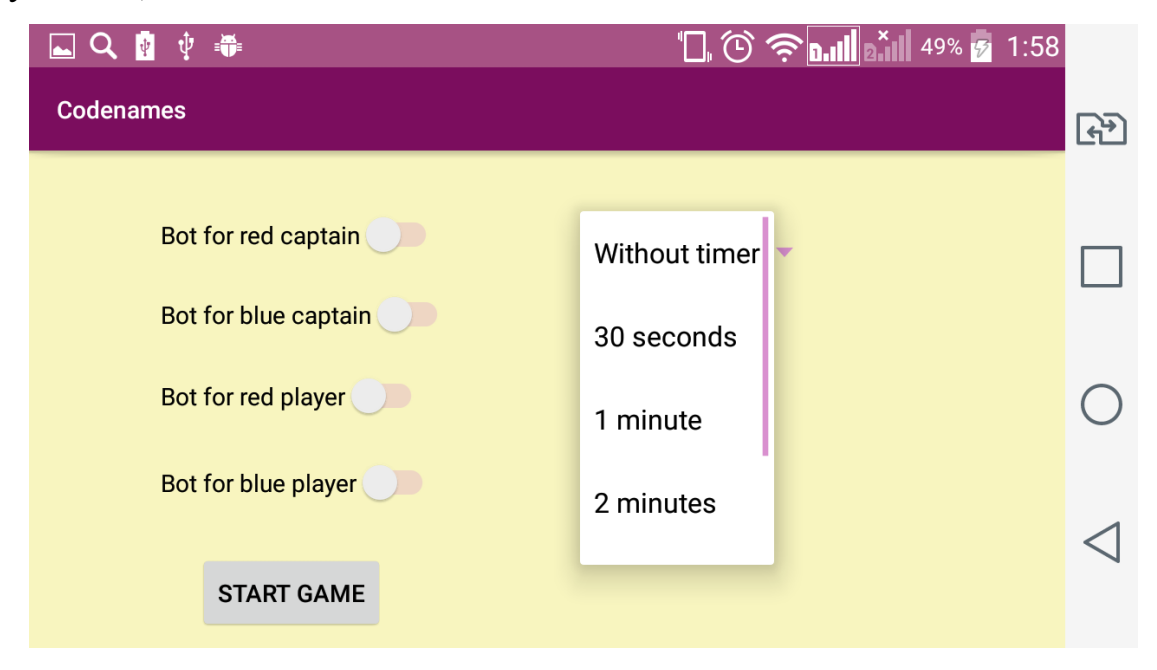

Рисунок 4.5 – Экран настроек

<span id="page-45-1"></span>После выбора настроек поле для игры сгенерировано, и приложение ожидает начала хода [\(рисунок 4.6\)](#page-46-0).

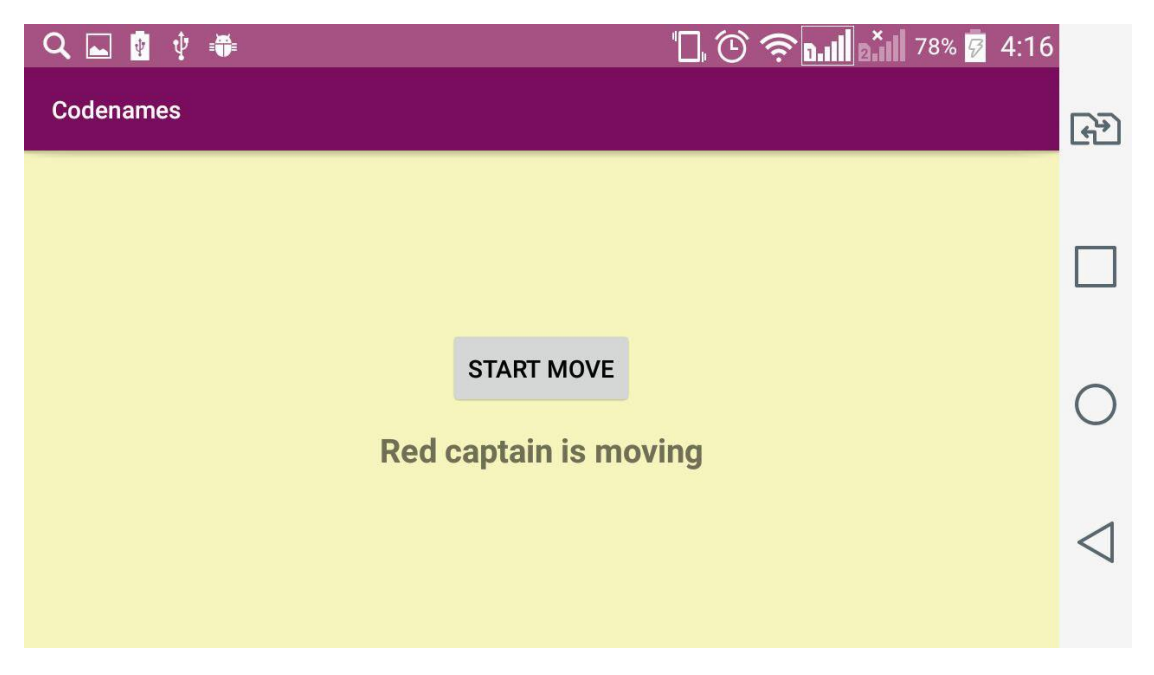

Рисунок 4.6 – Ожидание начала хода

<span id="page-46-0"></span>После начала хода капитан видит перед собой игровое поле, где у каждого слова можно увидеть его цвет [\(рисунок 4.7\)](#page-46-1).

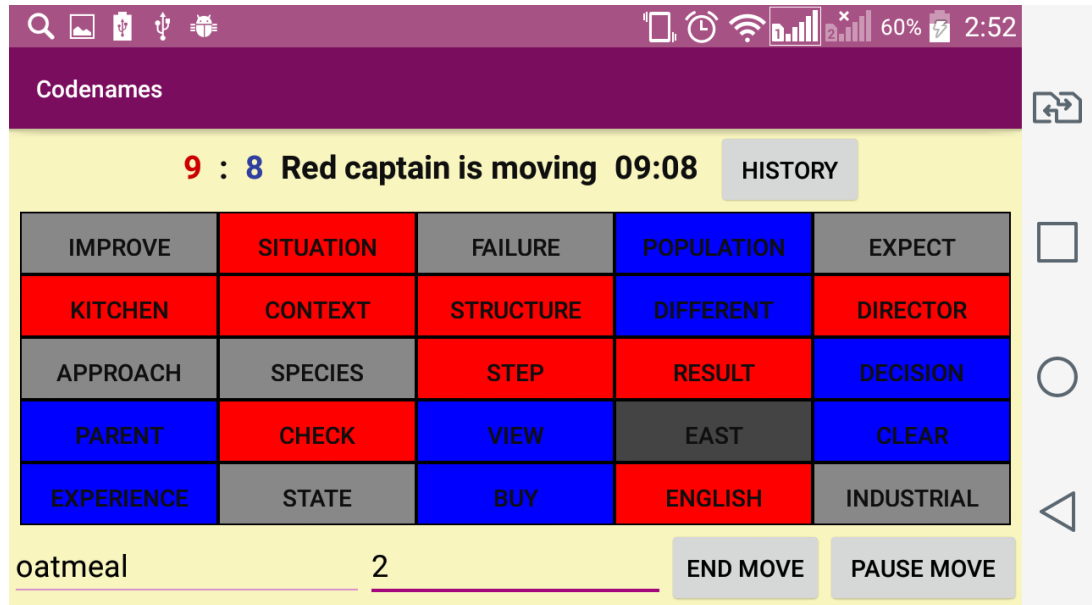

Рисунок 4.7 – Первый ход капитана

<span id="page-46-1"></span>В то время как капитан видит цвета всех слов, игрокам недоступны цвета неоткрытых слов [\(рисунок 4.8\)](#page-47-0)

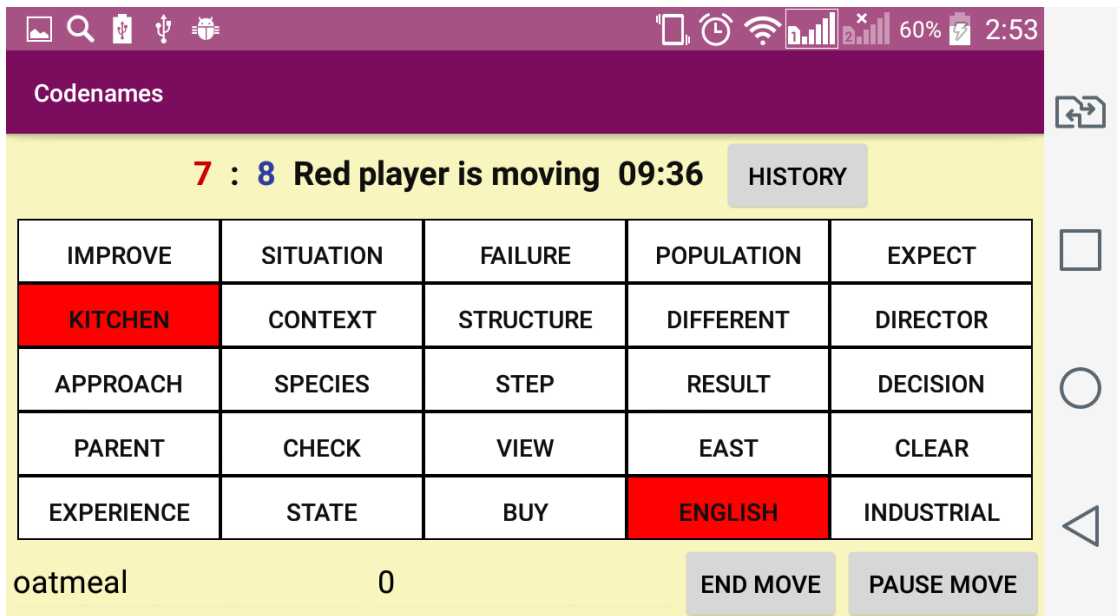

### Рисунок 4.8 – Ход игрока

<span id="page-47-0"></span>Для капитана уже открытые слова обозначаются более бледными цветами [\(рисунок 4.9\)](#page-47-1). Красный цвет заменяется коралловым (слово «kitchen»), синий – голубым (слово «parent»), серый – белым (слово «species»).

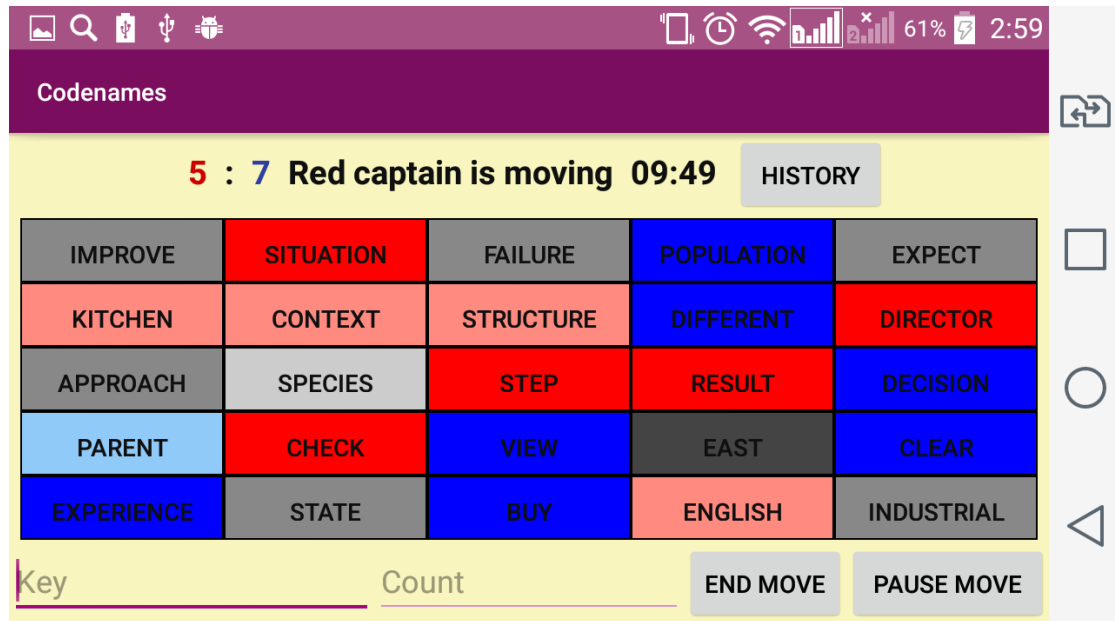

### Рисунок 4.9 – Ход капитана

<span id="page-47-1"></span>Есть возможность просмотреть историю ходов [\(рисунок 4.10\)](#page-48-0). Доступны все подробности хода: для капитана указано слово-ключ и количество связанных с ним слов, для игрока – все выбранные слова в хронологическом порядке [\(рисунок 4.11\)](#page-48-1).

| احا | ψ ●<br><b>Q</b>   |                                    |                  |            | $\Box$ $\odot$ $\hat{\mathcal{P}}$ and $\ddot{\mathbf{a}}$ and $\ddot{\mathbf{a}}$ and $\ddot{\mathbf{a}}$ 2:57 |   |           |
|-----|-------------------|------------------------------------|------------------|------------|----------------------------------------------------------------------------------------------------|---|-----------|
|     | <b>Codenames</b>  |                                    |                  |            |                                                                                                    |   | <u>ලා</u> |
|     |                   | 5 : 8 Blue captain is moving 09:35 |                  |            | <b>HISTORY</b>                                                                                                  |   |           |
|     | <b>IMPROVE</b>    | <b>SITUATION</b>                   | <b>FAILURE</b>   | <b>POP</b> | Red captain                                                                                                    | Þ |           |
|     | <b>KITCHEN</b>    | <b>CONTEXT</b>                     | <b>STRUCTURE</b> | <b>DIF</b> | Red player                                                                                                    | Þ |           |
|     | <b>APPROACH</b>   | <b>SPECIES</b>                     | <b>STEP</b>      |            |                                                                                                    |   |           |
|     | <b>PARENT</b>     | <b>CHECK</b>                       | <b>VIEW</b>      |            | Blue captain                                                                                                    | Þ |           |
|     | <b>EXPERIENCE</b> | <b>STATE</b>                       | <b>BUY</b>       | EN         | <b>Blue player</b>                                                                                              | Þ |           |
|     |                   | Count                              |                  |            | Red captain                                                                                                    | ь |           |

Рисунок 4.10 – История ходов

<span id="page-48-0"></span>

| 一中 一番<br>$\Box$ Q $\Vert$ |                                    |                  |            |                   | $\Box$ $\circledcirc$ $\circledcirc$ $\Box$ $\Box$ $\Box$ 61% $\Box$ 2:57 |   |  |
|---------------------------|------------------------------------|------------------|------------|-------------------|---------------------------------------------------------------------------|---|--|
| <b>Codenames</b>          |                                    |                  |            |                   |                                                                           | F |  |
|                           | 5 : 8 Blue captain is moving 09:23 |                  |            | <b>HISTORY</b>    |                                                                           |   |  |
| <b>IMPROVE</b>            | <b>SITUATION</b>                   | <b>FAILURE</b>   | <b>POP</b> | <b>Red player</b> |                                                                           |   |  |
| <b>KITCHEN</b>            | <b>CONTEXT</b>                     | <b>STRUCTURE</b> | <b>DIF</b> | kitchen           |                                                                           |   |  |
| <b>APPROACH</b>           | <b>SPECIES</b>                     | <b>STEP</b>      | R          |                   |                                                                           |   |  |
| <b>PARENT</b>             | <b>CHECK</b>                       | <b>VIEW</b>      |            | english           |                                                                           |   |  |
| <b>EXPERIENCE</b>         | <b>STATE</b>                       | <b>BUY</b>       |            | <b>ENGLISH</b>    | <b>INDUSTRIAL</b>                                                         |   |  |
| Key                       | Count                              |                  |            | <b>END MOVE</b>   | <b>PAUSE MOVE</b>                                                         |   |  |

Рисунок 4.11 – История ходов

<span id="page-48-1"></span>Приложение было успешно запущено на смартфонах с различной диагональю экрана, а также на планшетах.

### **5 ФИНАНСОВЫЙ МЕНЕДЖМЕНТ,**

### **РЕСУРСОЭФФЕКТИВНОСТЬ И РЕСУРСОСБЕРЕЖЕНИЕ**

**Введение.** На сегодняшний день набирает популярность разработка мобильных приложений. Это вызвано устойчивым ростом производительности устройств, а также развитием функциональных возможностей операционных систем. Сегодня человечество получило возможность в любой момент иметь под рукой любое из приложений, необходимое ему в повседневной жизни.

Развлекательные приложения также не являются исключением. Многие из популярных настольных игр выпущены в различных версиях для всех операционных систем. Для игр, которые предназначены для компаний, это особенно актуально, ведь они зачастую бывают нужны в гостях, в поездках, в развлекательных заведениях или где-то либо ещё вне дома, где нет возможности достать громоздкую настольную версию.

Игра «Кодовые имена» на данный момент признана игрой номер один для вечеринок. Также ей присвоены многочисленные награды. Эта игра нуждается в качественной и функциональной реализации на мобильном устройстве, что делает разработку весьма актуальной.

Разрабатываемое приложение имеет весомый плюс перед конкурентными разработками – возможность замены реальных игроков искусственным интеллектом. Эта возможность должна быть интересна пользователям и привлекать их к разрабатываемому приложению.

Однако наличие преимуществ перед конкурентами не гарантирует успеха на рынке. Для успешного продвижения на рынке приложение нуждается в грамотной стратегии развития, которую можно построить с помощью современных средств анализа проектов.

**Цели.** Целью раздела «Финансовый менеджмент, ресурсоэффективность и ресурсосбережение» является проектирование и создание

50

конкурентоспособных разработок, технологий, отвечающих современным требованиям в области ресурсоэффективности и ресурсосбережения.

В рамках выбранной тематики проведения научного исследования «Разработка игрового приложения с искусственным интеллектом в рамках языковой модели» целесообразным является:

Определить востребованность разработки;

 Определить преимущества и недостатки по сравнению с конкурентными решениями;

Оценить возможные варианты продвижения разработки на рынке;

Осуществить детальное планирование разработки приложения;

Выбрать наиболее эффективный способ реализации приложения.

**Задачи.** Для достижения описанных выше целей необходимо решить следующие задачи:

 Определение потенциальных потребителей путем рассмотрения целевого рынка и проведения его сегментирования;

 Анализ конкурентных технических разработок для успешной корректировки собственного проекта;

 Проведение SWOT-анализа для комплексной оценки угроз, возможностей, сильных и слабых сторон научно-исследовательского проекта, а также для анализа внешней и внутренней среды проекта;

Расчёт затрат на реализацию проекта;

 Расчёт эффективности различных вариантов реализации приложения.

51

#### 5.1 Оценка коммерческого потенциала

#### 5.1.1 Потенциальные потребители результатов исследования

Произведём анализ рынка потенциальных потребителей. Игра «Кодовые имена» популярна среди различных слоёв населения вне зависимости от их возраста, пола и социального положения.

Интерес представляет  $c\pi$  0  $c\pi$ который предпочитают игры, Первоначально игра появилась в пользователи. настольном варианте, включающем набор ключей, карточки со словами и таймер. Однако такой набор транспортировке и подходит неудобен при только ЛЛЯ ломашнего использования. В связи с этим позже появились программные реализации игры мобильных устройств. Таким образом, ЛЛЯ рынок пользователей подразделяется по платформе мобильных устройств. В данном сегменте можно выделить три наиболее популярные операционные системы [8]:

- Android  $-352670$  устройств;  $\equiv$
- $iOS 77039$  устройств;
- Windows Phone  $-1092$  устройств.  $\frac{1}{2}$

Согласно статистическим данным, количество пользователей операционной системы Android значительно превышает все остальные системы.

Также можно разделить пользователей игры «Кодовые имена» по используемому языку. Согласно статистике использованию языков  $\overline{R}$ интернете [9], 948.6 миллионов пользователей используют английский язык, в то время как русский язык используют 103.1 миллион пользователей, что делает приложения на английском языке более популярными.

52

### **5.1.2 Анализ конкурентных технических решений**

На данный момент для платформы Android существует четыре приложения, реализующие настольную игру «Кодовые имена»:

- Codenames Gadget (в таблице обозначен как «1»);
- CodeNames (в таблице обозначен как «2»);
- Secret Words (в таблице обозначен как «3»);
- Codenames Helper (в таблице обозначен как «4»).

Разрабатываемое приложение будет обозначено цифрой «5».

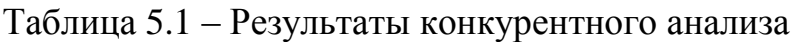

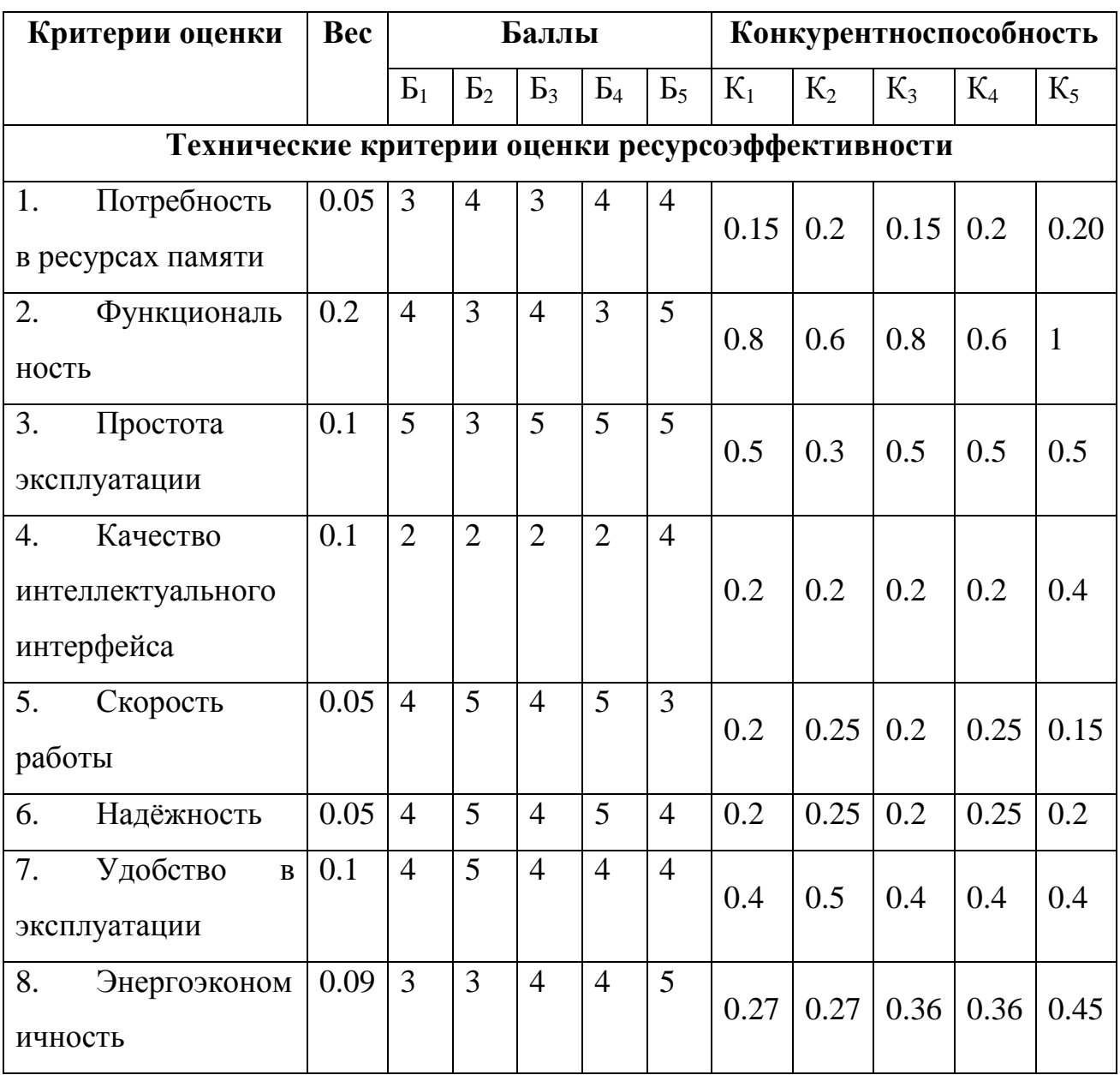

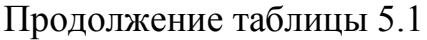

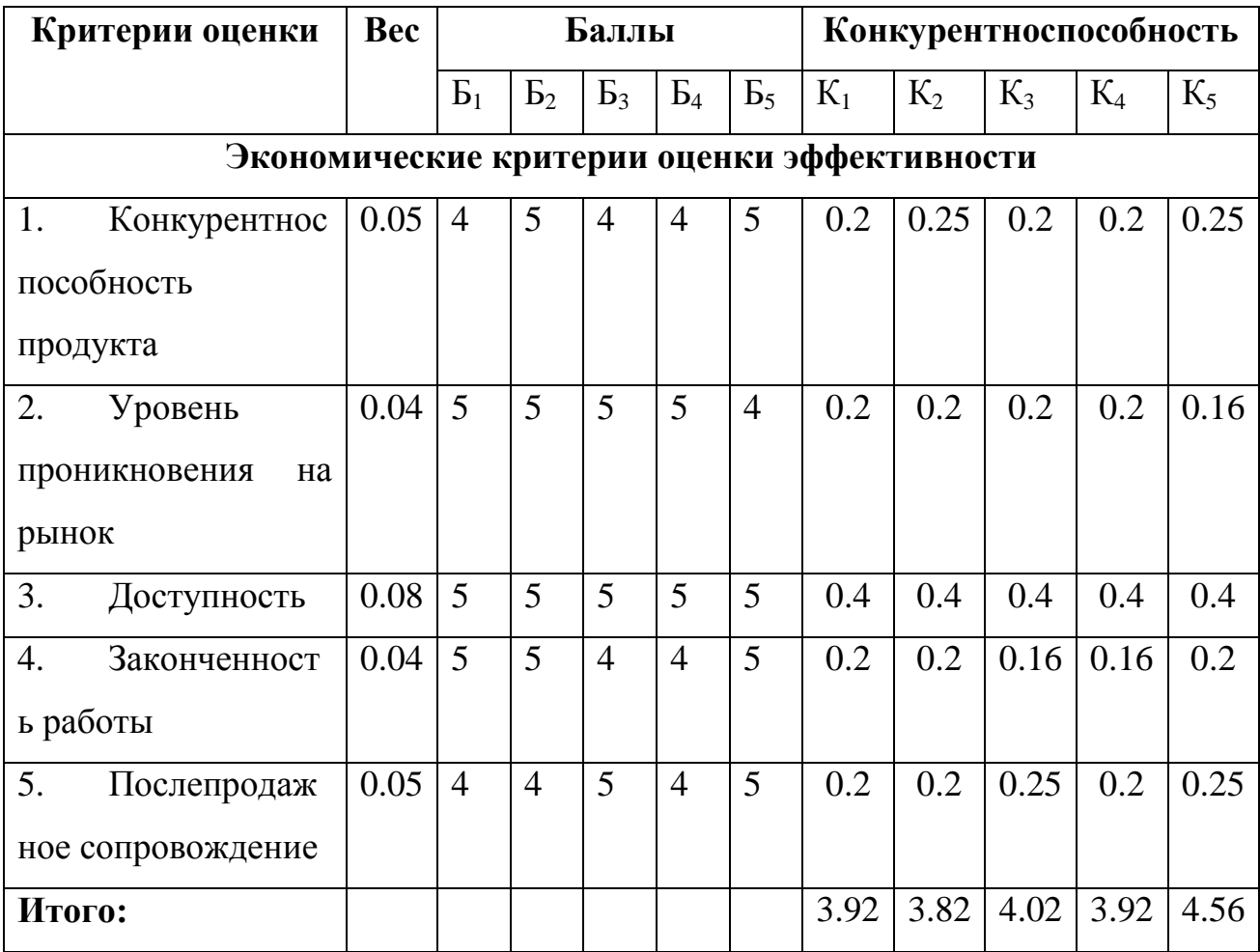

По итогам анализа разрабатываемое приложение получило наивысшую оценку. Оно приложений ВЫГОДНО отличается от других набором функциональных возможностей, интеллектуальным интерфейсом и уровнем потребления памяти, что связано с хранением данных на сервере.

### 5.1.3 SWOT-анализ

SWOT - Strengths (сильные стороны), Weaknesses (слабые стороны), Opportunities (возможности) и Threats (угрозы) – представляет собой комплексный анализ научно-исследовательского проекта. SWOT-анализ применяют для исследования внешней и внутренней среды проекта. Сильные и слабые стороны являются факторами внутренней среды объекта анализа, возможности и угрозы являются факторами внешней среды.

Далее приведена матрица SWOT-анализа, реализованная для разрабатываемого приложения [\(таблица 5.2\)](#page-54-0), в которой рассмотрены возможности приложения.

<span id="page-54-0"></span>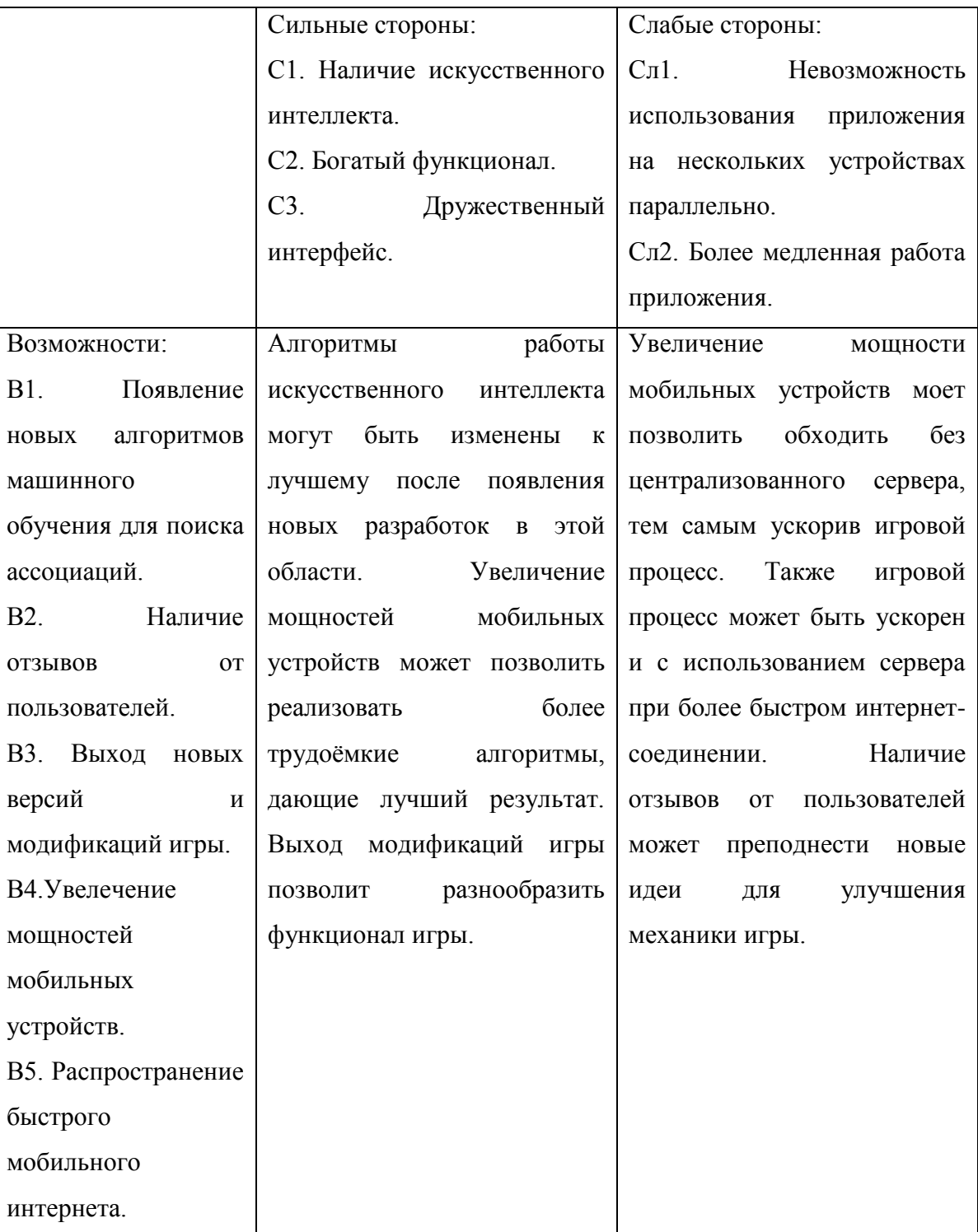

Таблица 5.2 – Матрица SWOT, возможности

Также приведена матрица SWOT, в которой рассмотрены угрозы приложению [\(таблица 5.3\)](#page-55-0)

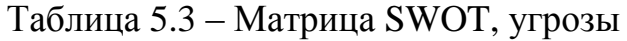

<span id="page-55-0"></span>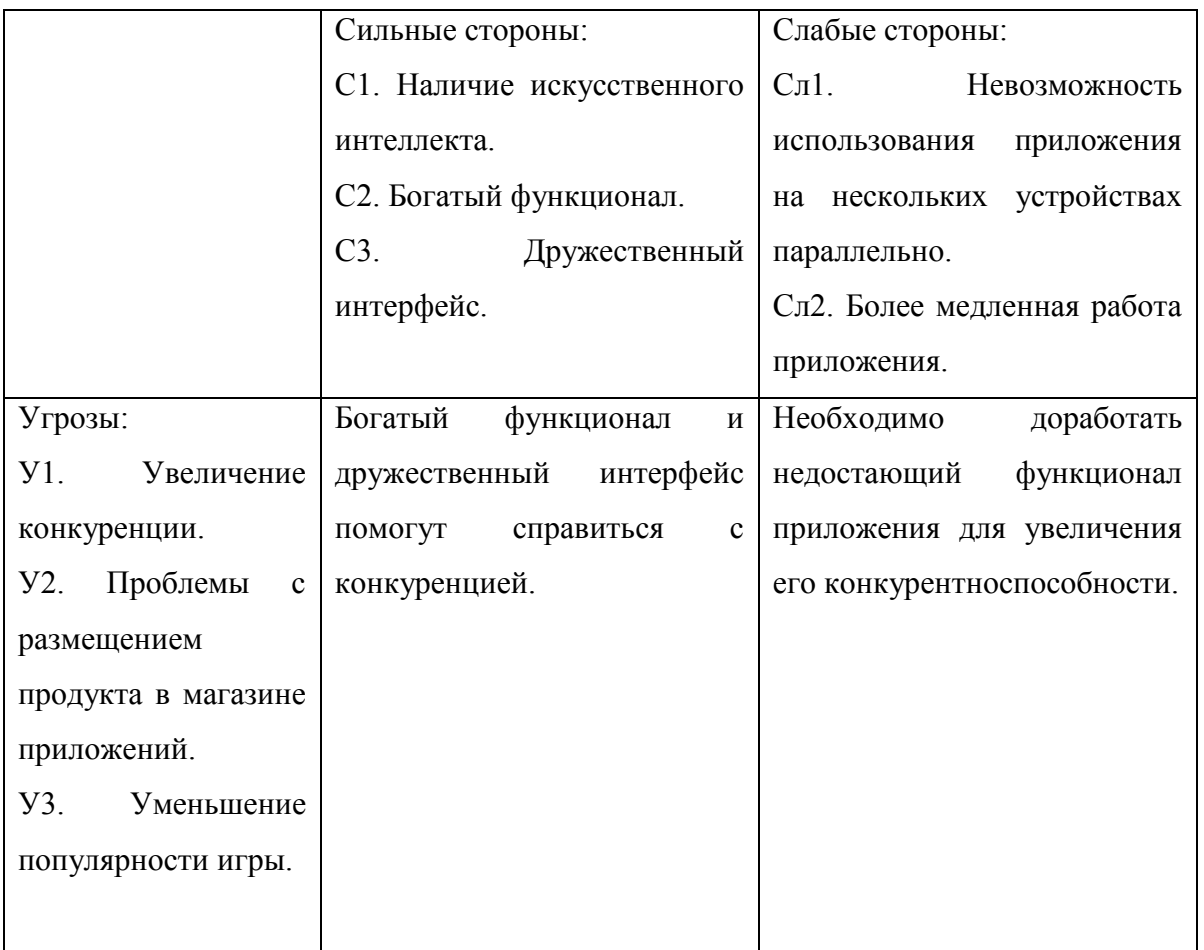

Далее была построена интерактивная матрица проекта для сильных сторон [\(таблица 5.4\)](#page-55-1).

Таблица 5.4 – Интерактивная матрица проекта (сильные стороны)

<span id="page-55-1"></span>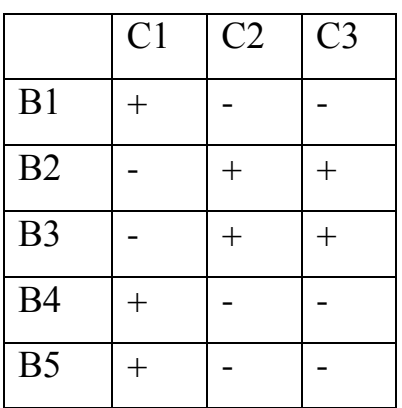

Также была построена матрица проекта для слабых сторон [\(таблица 5.5\)](#page-56-0)

<span id="page-56-0"></span>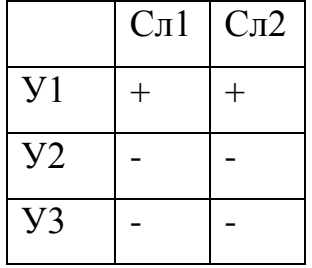

Таблица 5.5 – Интерактивная матрица проекта (слабые стороны)

В данном случае можно увидеть, что у приложения есть перспективные направления для развития, такие как добавление новых языков, реализация на других платформах и добавление нового функционала.

5.2 Определение возможных альтернатив проведения научных исследований

Для создания стратегии разработки и продвижения проекта очень важно рассмотреть все возможные альтернативы создания продукта и выбрать из них наиболее оптимальные по тому или иному критерию. Получить все возможные варианты помогает морфологический подход (таблица 5.6).

<span id="page-56-1"></span>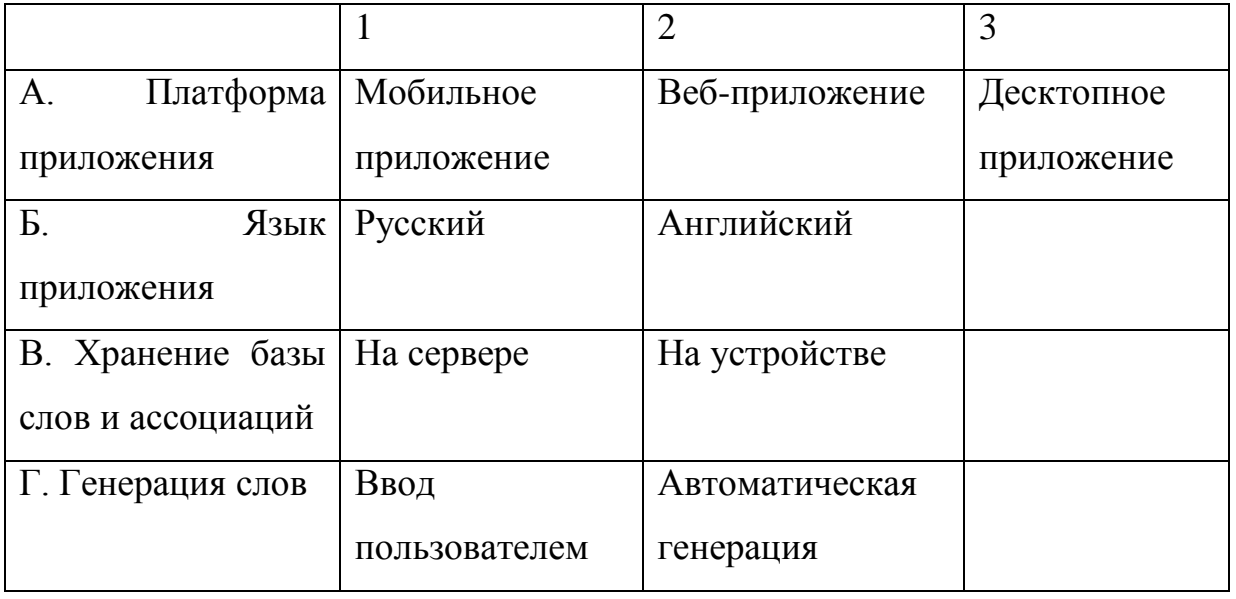

Таблица 5.6 – Морфологическая матрица проекта

В качестве наиболее вероятных для реализации вариантов были выбраны следующие:

- $-$  A1Б2В1Г2;
- $-$  A2Б2В1Г2;
- $A352B2\Gamma2$ .

### **5.3 Планирование научно-исследовательских работ**

### **5.3.1 Структура работ в рамках научного исследования**

Работу над проектом можно разбить на следующие этапы [\(таблица 5.7\)](#page-57-0). Таблица 5.7 – Перечень этапов, работ и распределение исполнителей

<span id="page-57-0"></span>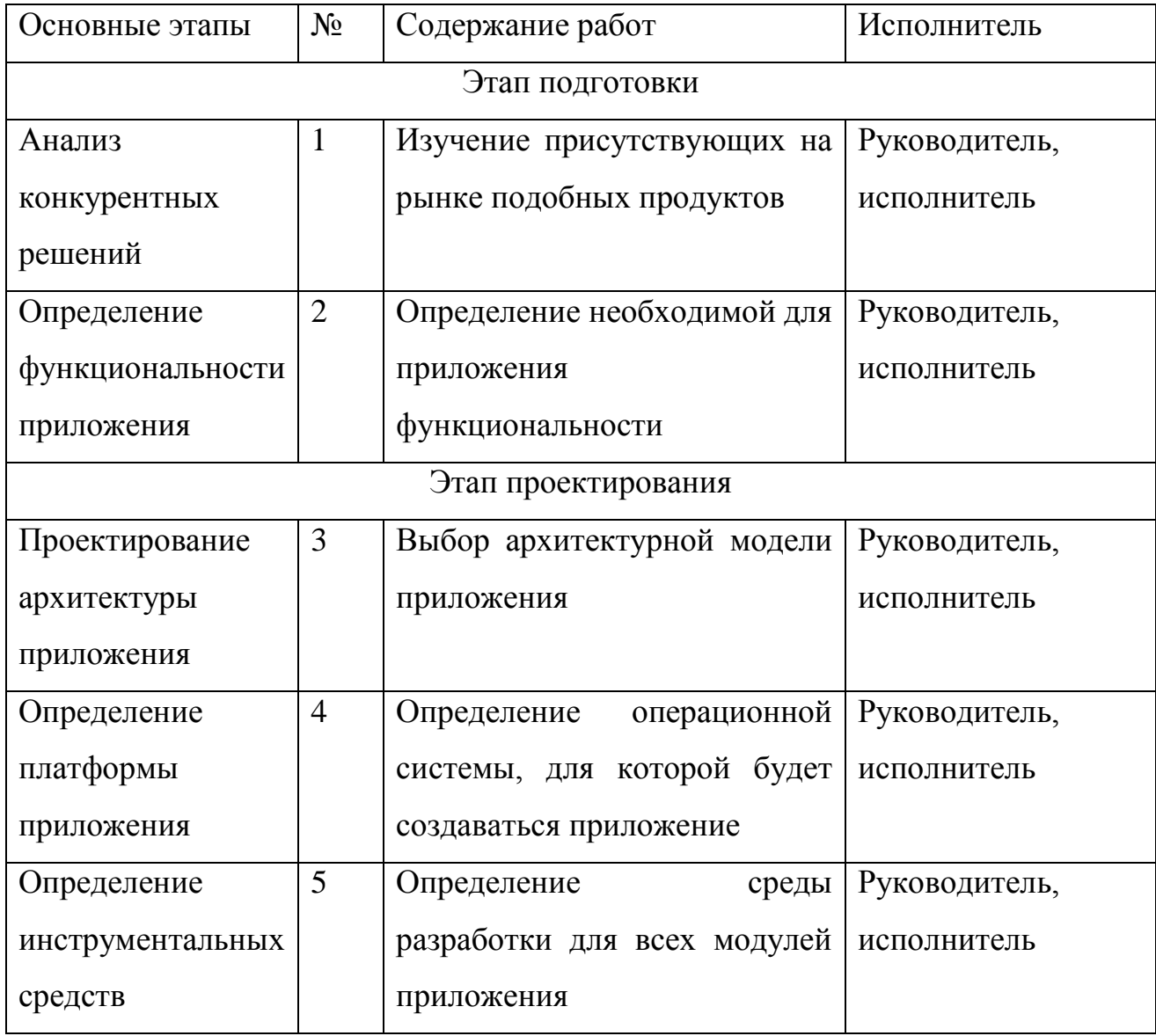

# Продолжение таблицы 5.7

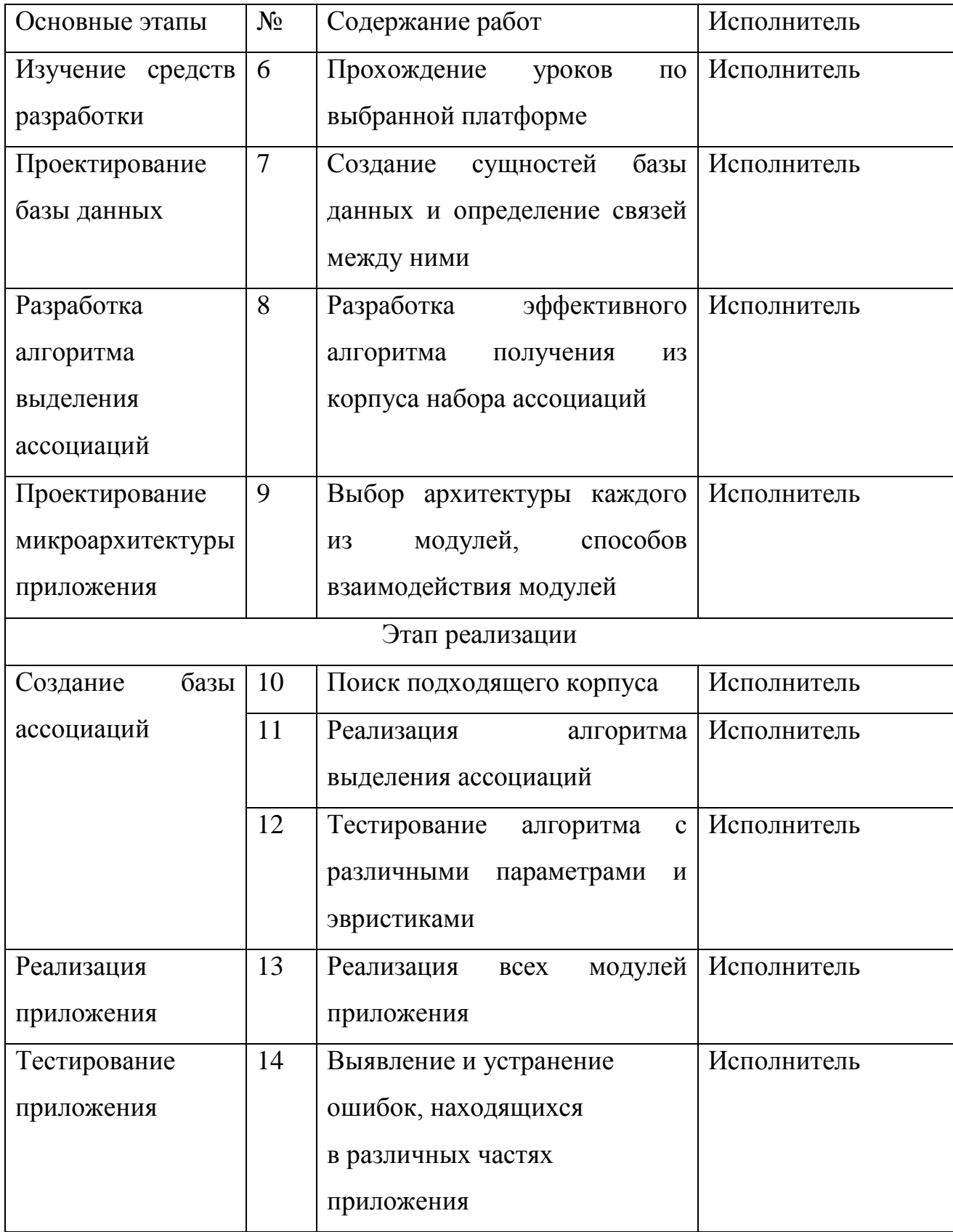

### **5.3.2 Определение трудоёмкости выполнения работ**

Трудоемкость выполнения научного исследования оценивается экспертным путем в человеко-днях и носит вероятностный характер, т.к. зависит от множества трудно учитываемых факторов. Далее представлено рассчитываемое время для каждого их этапов проекта [\(таблица 5.8\)](#page-59-0).

<span id="page-59-0"></span>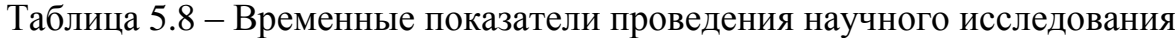

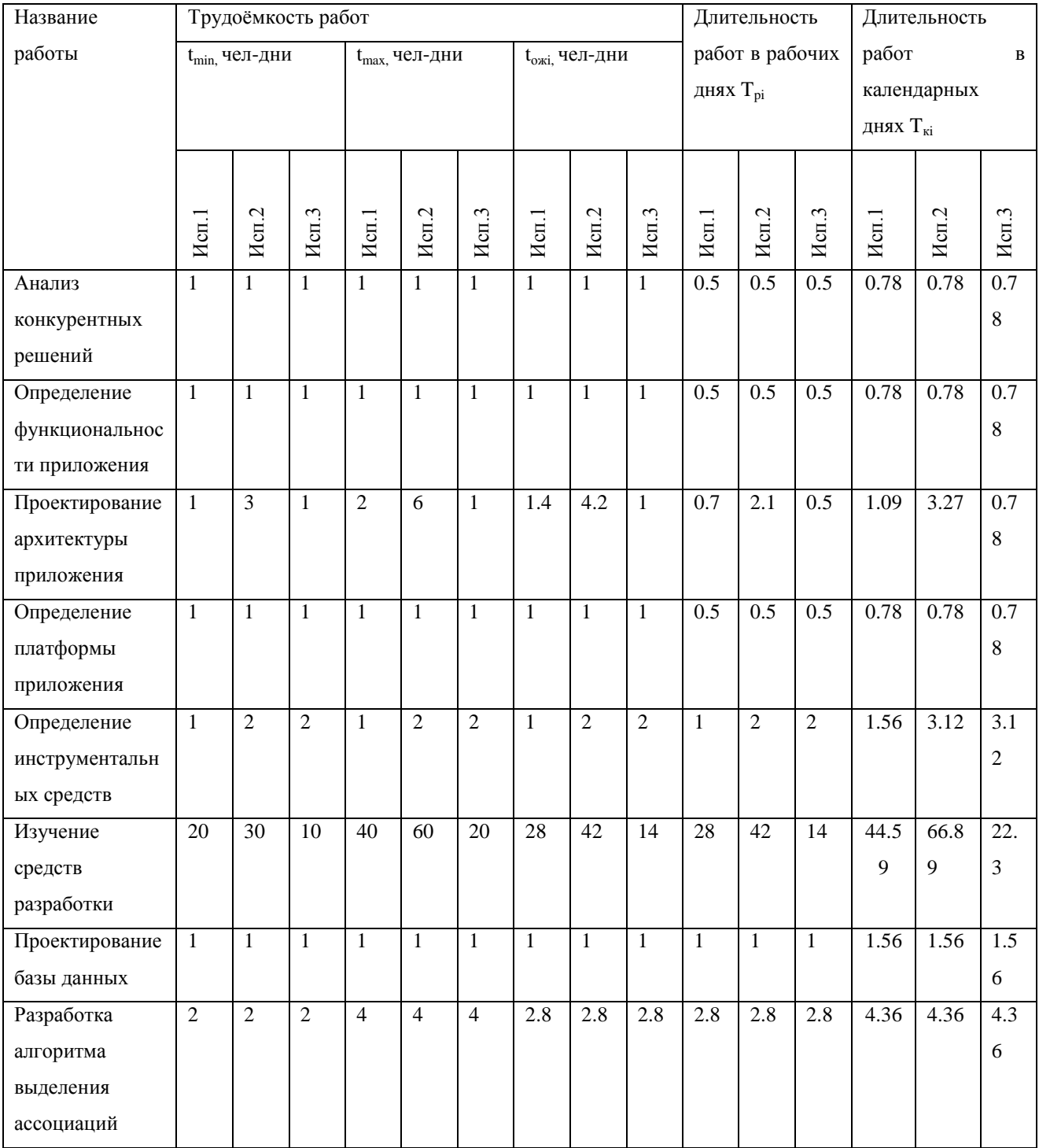

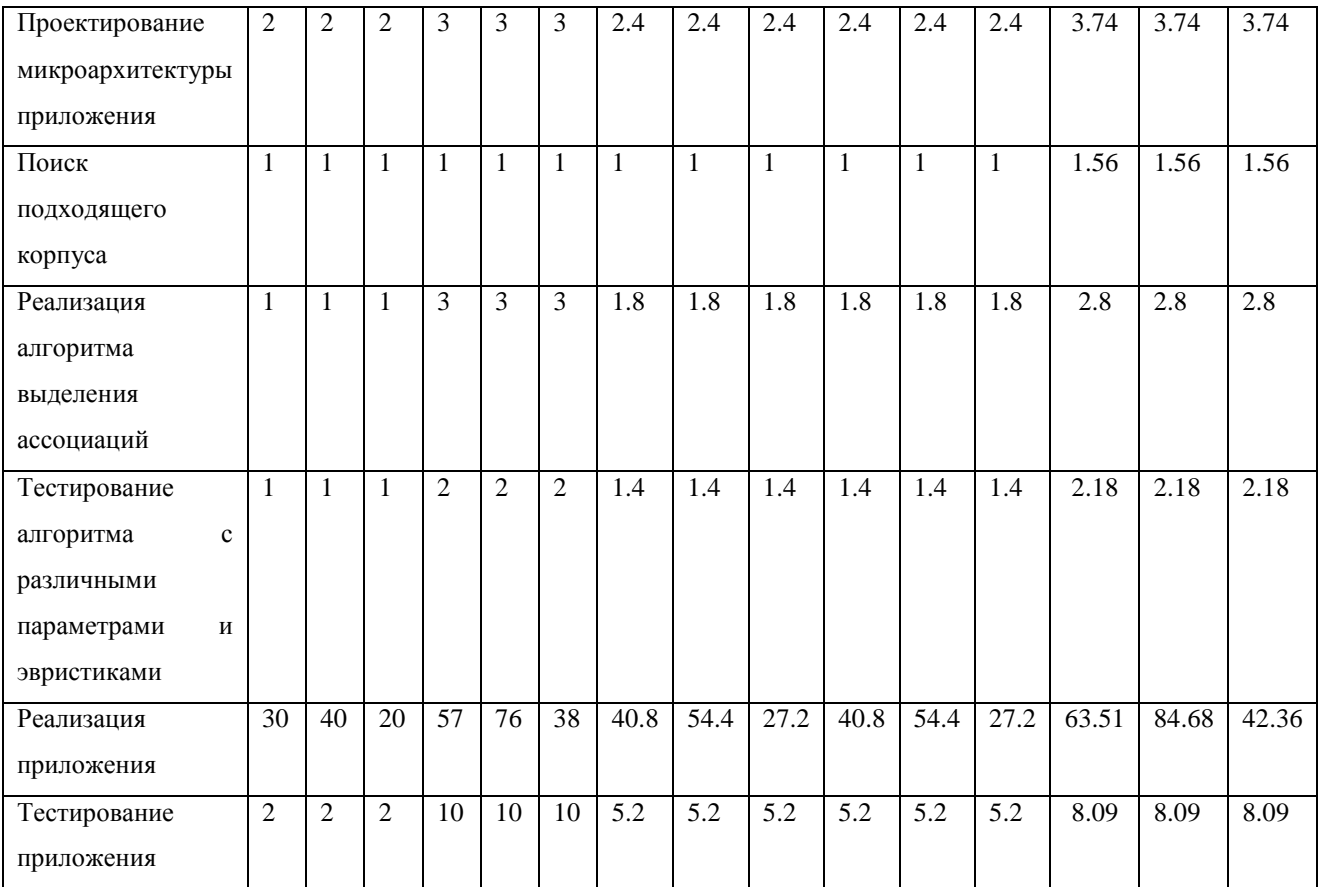

## Продолжение таблицы 5.8.

На основе временных показателей был построен календарный планграфик по декадам периода дипломирования [\(таблица 5.9\)](#page-61-0).

Таблица 5.9 – Календарный план-график работ

<span id="page-61-0"></span>

| $N_{\!\underline{0}}$ | Вид работ                                                | Исполнители                | $T_{ki}$     | Продолжительность выполнения работ |                |   |              |                |   |          |                |                |              |                |   |      |                |
|-----------------------|----------------------------------------------------------|----------------------------|--------------|------------------------------------|----------------|---|--------------|----------------|---|----------|----------------|----------------|--------------|----------------|---|------|----------------|
| работ                 |                                                          |                            | кал.         |                                    | февраль        |   |              | март           |   |          | апрель         |                |              | май            |   | ИЮНЬ |                |
|                       |                                                          |                            | ДН.          | $\mathbf{1}$                       | $\overline{2}$ | 3 | $\mathbf{1}$ | $\overline{2}$ | 3 | $\bf{I}$ | $\overline{2}$ | $\overline{3}$ | $\mathbf{1}$ | $\overline{2}$ | 3 |      | $\overline{2}$ |
|                       | <b>Анализ</b><br>конкурентных                            | Руководитель,<br>ДИПЛОМНИК |              | Ø                                  |                |   |              |                |   |          |                |                |              |                |   |      |                |
| $\overline{2}$        | решений<br>Определение<br>функциональности<br>приложения | Руководитель,<br>ДИПЛОМНИК |              | Ø                                  |                |   |              |                |   |          |                |                |              |                |   |      |                |
| 3                     | Проектирование<br>архитектуры<br>приложения              | Руководитель,<br>ДИПЛОМНИК |              |                                    |                |   |              |                |   |          |                |                |              |                |   |      |                |
| $\overline{4}$        | Определение<br>платформы<br>приложения                   | Руководитель,<br>ДИПЛОМНИК |              | Ø                                  |                |   |              |                |   |          |                |                |              |                |   |      |                |
| 5                     | Определение<br>инструментальных<br>средств               | Руководитель,<br>ДИПЛОМНИК |              | 2                                  |                |   |              |                |   |          |                |                |              |                |   |      |                |
| 6                     | Изучение средств<br>разработки                           | Дипломник                  | 45           |                                    |                |   |              |                |   |          |                |                |              |                |   |      |                |
| $\overline{7}$        | Проектирование<br>базы данных                            | Дипломник                  | $\mathbf{2}$ |                                    |                |   |              |                |   |          |                |                |              |                |   |      |                |

Продолжение таблицы 5.9

| $\overline{8}$ | Разработка               | Дипломник | $\overline{4}$ |  |  | 0 |   |  |  |  |  |
|----------------|--------------------------|-----------|----------------|--|--|---|---|--|--|--|--|
|                | алгоритма                |           |                |  |  |   |   |  |  |  |  |
|                | выделения                |           |                |  |  |   |   |  |  |  |  |
|                | ассоциаций               |           |                |  |  |   |   |  |  |  |  |
| 9              | Проектирование           | Дипломник | $\overline{4}$ |  |  | 0 |   |  |  |  |  |
|                | микроархитектуры         |           |                |  |  |   |   |  |  |  |  |
|                | приложения               |           |                |  |  |   |   |  |  |  |  |
| 10             | Поиск                    | Дипломник | $\sqrt{2}$     |  |  |   | 2 |  |  |  |  |
|                | подходящего              |           |                |  |  |   |   |  |  |  |  |
|                | корпуса                  |           |                |  |  |   |   |  |  |  |  |
| 11             | Реализация               | Дипломник | $\mathfrak{Z}$ |  |  |   | 0 |  |  |  |  |
|                | алгоритма                |           |                |  |  |   |   |  |  |  |  |
|                | выделения                |           |                |  |  |   |   |  |  |  |  |
|                | ассоциаций               |           |                |  |  |   |   |  |  |  |  |
| 12             | Тестирование             | Дипломник | $\sqrt{2}$     |  |  |   | 2 |  |  |  |  |
|                | алгоритма<br>$\mathbf c$ |           |                |  |  |   |   |  |  |  |  |
|                | различными               |           |                |  |  |   |   |  |  |  |  |
|                | параметрами<br>И         |           |                |  |  |   |   |  |  |  |  |
|                | эвристиками              |           |                |  |  |   |   |  |  |  |  |
| 13             | Реализация               | Дипломник | 64             |  |  |   |   |  |  |  |  |
|                | приложения               |           |                |  |  |   |   |  |  |  |  |
| 14             | Тестирование             | Дипломник | $\,8\,$        |  |  |   |   |  |  |  |  |
|                | приложения               |           |                |  |  |   |   |  |  |  |  |

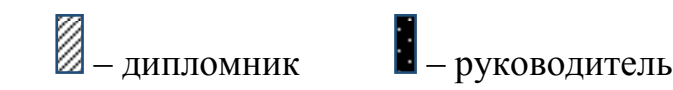

### **5.3.3 Бюджет научно-технического исследования (НТИ)**

При планировании бюджета НТИ должно быть обеспечено полное и достоверное отражение всех видов расходов, связанных с его выполнением. В процессе формирования бюджета НТИ были рассмотрены следующие статьи:

- основная заработная плата исполнителей темы;
- дополнительная заработная плата исполнителей темы;
- отчисления во внебюджетные фонды (страховые отчисления);
- накладные расходы.

### **5.3.3.1 Основная заработная плата исполнителей темы**

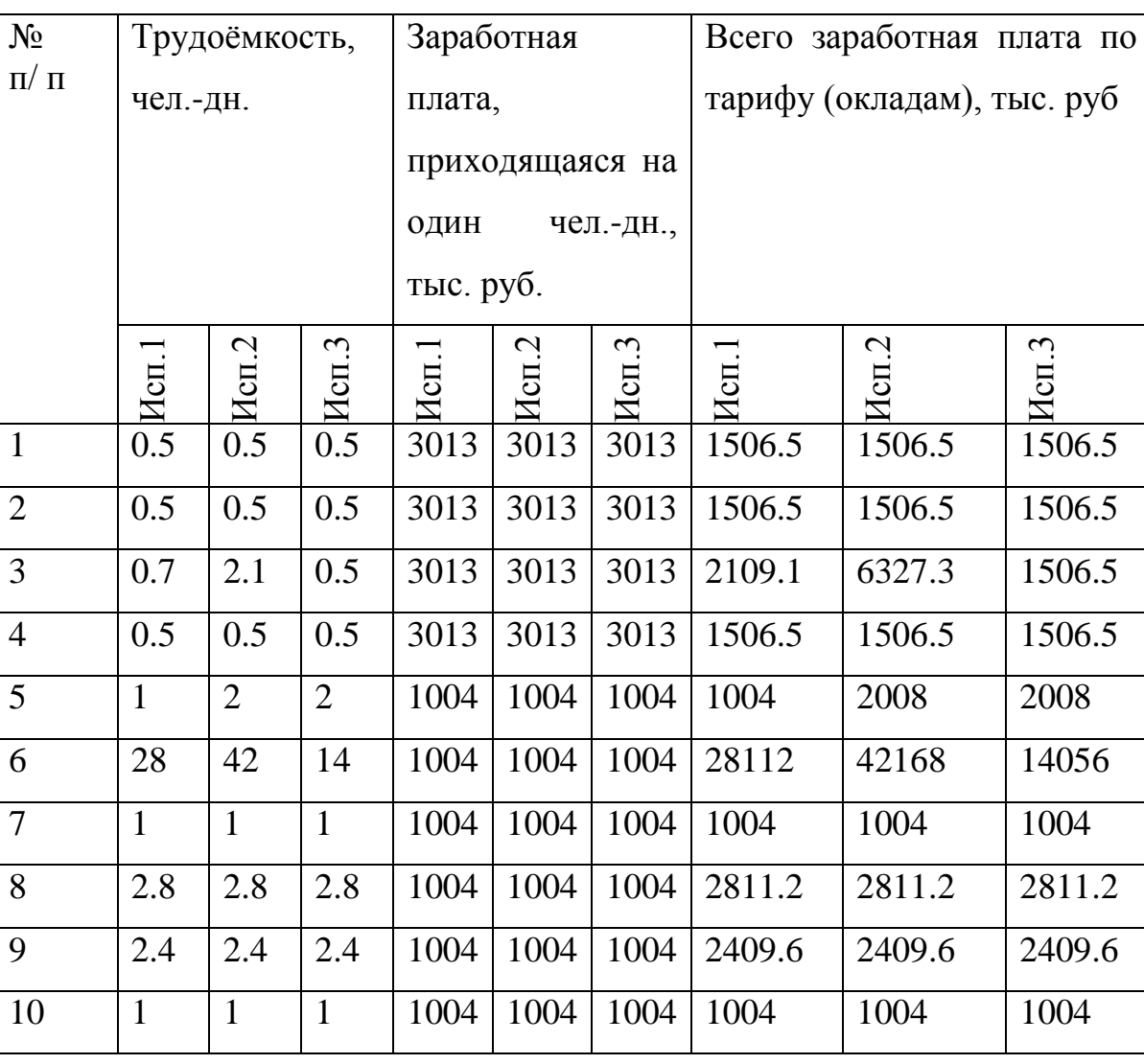

Таблица 5.10 – Расчет основной заработной платы

| <b>11</b> | 1.8  | 1.8 | 1.8 |  | 1004   1004   1004   1807.2   1807.2                 |                              | 1807.2  |
|-----------|------|-----|-----|--|------------------------------------------------------|------------------------------|---------|
| 12        | 1.4  | 1.4 | 1.4 |  | $1004$   1004   1004   1405.6                        | 1405.6                       | 1405.6  |
| 13        | 40.8 |     |     |  | 54.4   27.2   1004   1004   1004   40963.2   54617.6 |                              | 27308.8 |
| 14        | 5.2  | 5.2 | 5.2 |  | $1004$   1004   1004   5220.8                        | 5220.8                       | 5220.8  |
| Итого:    |      |     |     |  |                                                      | 92872.7   126307.8   66066.2 |         |

Продолжение таблицы 5.10.

Таблица 5.11 – Баланс рабочего времени

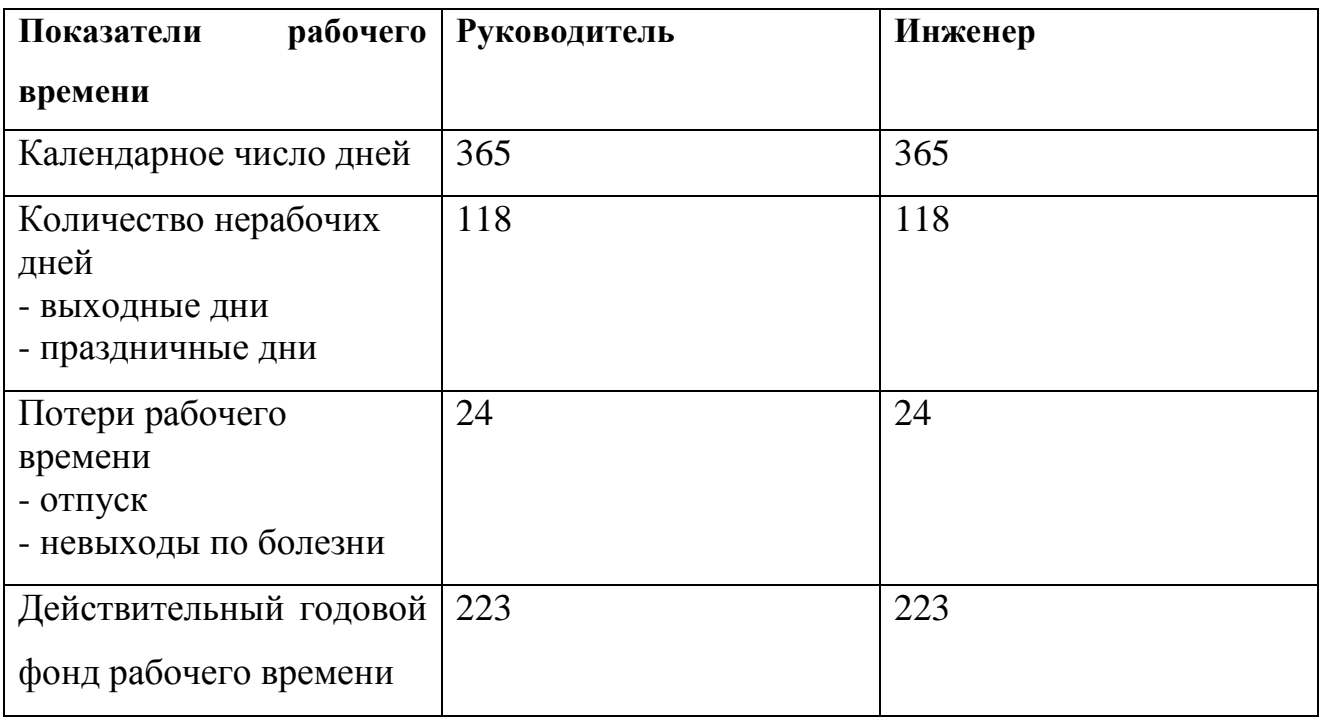

Таблица 5.12 – Расчёт основной заработной платы

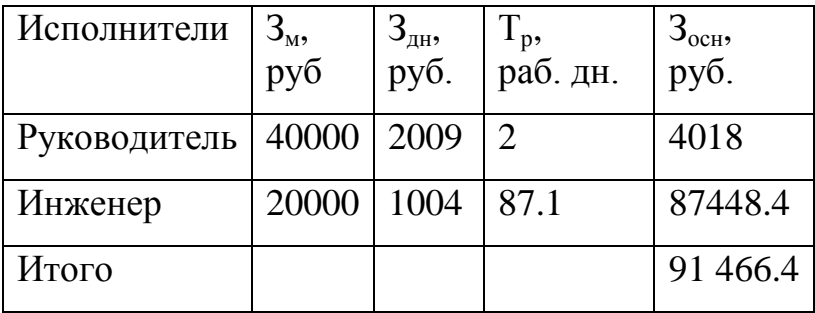

### **5.3.3.2 Дополнительная заработная плата исполнителей темы**

Расчет дополнительной заработной платы ведется по следующей формуле:

$$
\mathbf{3}_{\text{qon}} = k_{\text{qon}} \cdot \mathbf{3}_{\text{och}}\,,\tag{9}
$$

где k<sub>лоп</sub> – коэффициент дополнительной заработной платы (на стадии проектирования принимается равным 0,12 – 0,15). В данном случае будет взят равным 0.13.

### **5.3.3.3 Отчисления во внебюджетные фонды**

В данной статье расходов отражаются обязательные отчисления по установленным законодательством Российской Федерации нормам.

Величина отчислений во внебюджетные фонды определяется исходя из следующей формулы:

$$
\mathcal{G}_{\text{BHE}\tilde{\sigma}} = k_{\text{BHE}\tilde{\sigma}} \cdot (\mathcal{G}_{\text{OCH}} + \mathcal{G}_{\text{AOH}}), \tag{10}
$$

где kвнеб – коэффициент отчислений на уплату во внебюджетные фонды (пенсионный фонд, фонд обязательного медицинского страхования и пр.).

Для учреждений, осуществляющих научную и образовательную деятельность, коэффициент отчислений берётся равным 27,1% [\(таблица 5.13\)](#page-65-0).

<span id="page-65-0"></span>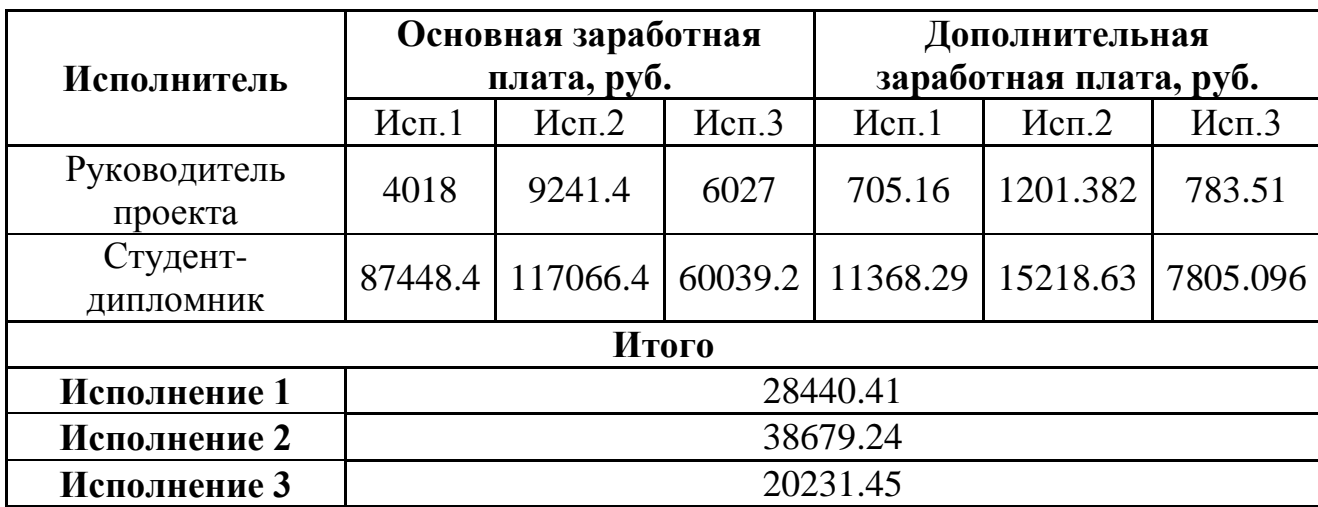

Таблица 5.13 – Отчисления во внебюджетные фонды

### **5.3.3.4 Накладные расходы**

Накладные расходы учитывают прочие затраты организации, не попавшие в предыдущие статьи расходов: печать и ксерокопирование материалов исследования, оплата услуг связи, электроэнергии, почтовые и телеграфные расходы, размножение материалов и т.д. Их величина определяется по следующей формуле:

$$
3_{\text{HAKI}} = (\text{cynma crareй } 1 \div 3) \cdot k_{\text{up}}, \tag{11}
$$

где  $k_{HD}$  – коэффициент, учитывающий накладные расходы.

Величину коэффициента накладных расходов можно взять в размере 16%.

Таким образом, накладные расходы по основному варианту исполнения можно считать равными 21341.85 рублей.

# **5.3.3.5 Формирование бюджета затрат научноисследовательского проекта**

По итогам всех рассчитанных статей для каждого из вариантов исполнения приведён расчёт бюджета затрат НТИ [\(таблица 5.14\)](#page-66-0).

<span id="page-66-0"></span>

| Наименование статьи          |           | Сумма, руб. |          |               |  |  |  |
|------------------------------|-----------|-------------|----------|---------------|--|--|--|
|                              | Mcn.1     | Mcn.2       | Mcm.3    |               |  |  |  |
| 1. Затраты по основной       | 92872.7   | 126307.8    | 66066.2  | Пункт 3.4.1   |  |  |  |
| заработной плате             |           |             |          |               |  |  |  |
| исполнителей темы            |           |             |          |               |  |  |  |
| 2. Затраты по дополнительной | 12073.45  | 16420.01    | 8588.606 | Пункт 3.4.2   |  |  |  |
| заработной плате             |           |             |          |               |  |  |  |
| исполнителей темы            |           |             |          |               |  |  |  |
| 3. Отчисления во             | 28440.41  | 38679.24    | 20231.45 | Пункт 3.4.3   |  |  |  |
| внебюджетные фонды           |           |             |          |               |  |  |  |
| 4. Накладные расходы         | 21341.85  | 29025.13    | 15181.8  | $16\%$ or     |  |  |  |
|                              |           |             |          | суммы ст. 1-3 |  |  |  |
| 5. Бюджет затрат НТИ         | 154728.42 | 210432.2    | 110068.1 | Сумма ст. 1-  |  |  |  |
|                              |           |             |          |               |  |  |  |

Таблица 5.14 – Расчёт бюджета затрат НТИ

### **5.4 Определение ресурсной (ресурсосберегающей), финансовой,**

### **бюджетной, социальной и экономической эффективности исследования**

Определение эффективности проекта происходит на основе расчета интегрального показателя эффективности научного исследования. Его нахождение связано с определением двух средневзвешенных величин: финансовой эффективности и ресурсоэффективности.

Расчёт финансовой эффективности проводится с помощью расчёта интегрального финансового показателя [\(таблица 5.15\)](#page-67-0)

Таблица 5.15 – Расчёт интегрального финансового показателя

<span id="page-67-0"></span>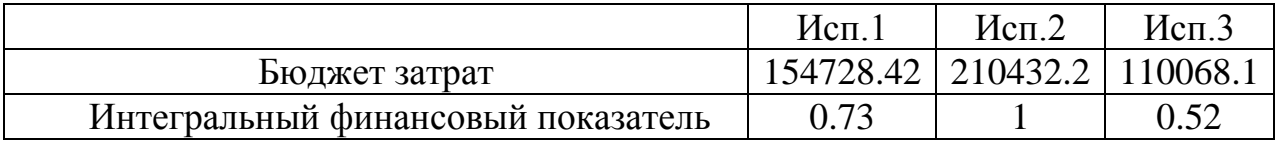

Интегральный показатель ресурсоэффективности считается как сумма балльных оценок каждого из вариантов по критериям с учётом их весовых коэффициентов [\(таблица 5.16\)](#page-67-1).

<span id="page-67-1"></span>Таблица 5.16 – Сравнительная оценка характеристик вариантов исполнения проекта

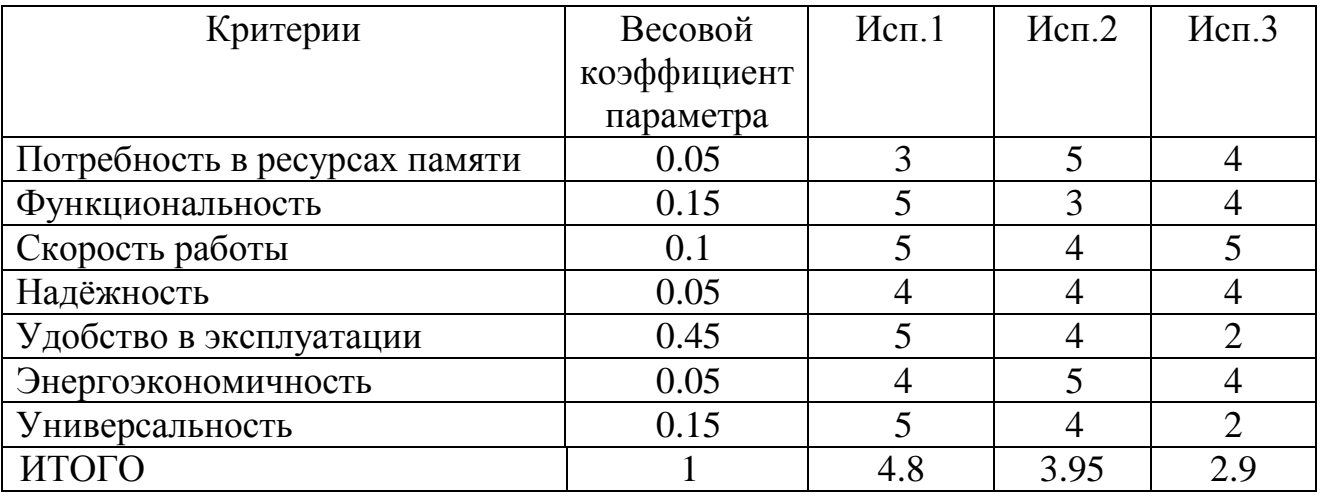

Наибольшую оценку получил первый вариант благодаря тому, что является вариантом, который вероятнее всего будет наиболее активно эксплуатироваться пользователями, и подходит для эксплуатации в любой ситуации.

Далее с помощью рассчитанных показателей были найдены интегральные показатели эффективности [\(таблица 5.17\)](#page-68-0).

<span id="page-68-0"></span>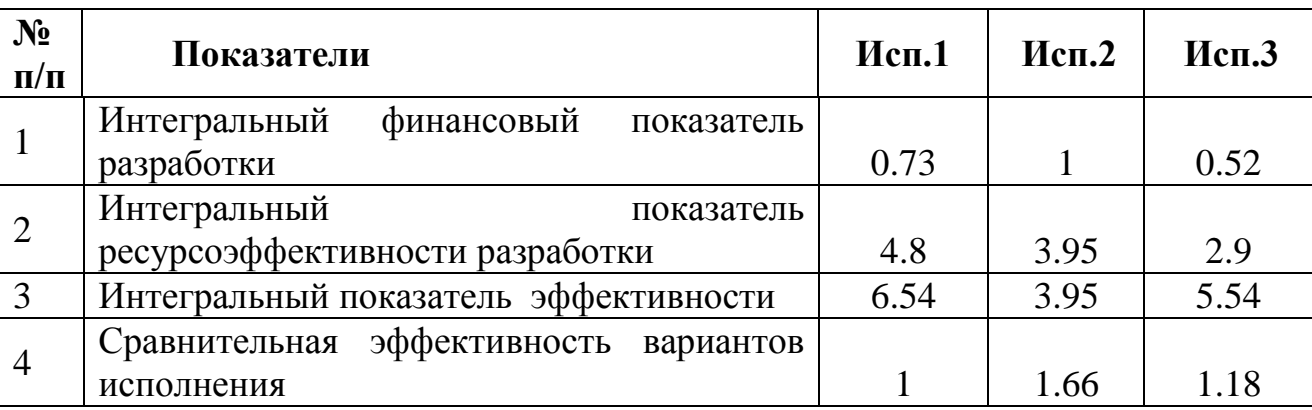

Таблица 5.17 – Сравнительная эффективность разработки

Наиболее эффективным является первый вариант, который и был выбран для реализации.

**Заключение.** В ходе написания раздела «Финансовый менеджмент, ресурсоэффективность и ресурсосбережение» для работы «Разработка игрового приложения с искусственным интеллектом в рамках языковой модели» была оценена конкурентоспособность разрабатываемого приложения.

Анализ конкурентных решений подтвердил, что разрабатываемое приложение имеет множество весомых преимуществ перед конкурентами, таких как функциональные возможности, интеллектуальный интерфейс и уровень потребления памяти.

Был рассмотрен рынок потенциальный потребителей, и из него был выбран наиболее перспективный сегмент. Выбор сегмента помог определить такие параметры приложения, как язык и платформу для разработки.

Проведение SWOT-анализа помогло выявить сильные и слабые стороны приложения, а также возможности и угрозы для него. Было выяснено, что для устойчивого развития приложения на рынке необходимо знакомиться с новыми

идеями среди алгоритмов машинного обучения. Также необходимо следить за отзывами пользователей, чтобы корректировать функционал приложения.

Описание этапов работ, а также составление календарного планаграфика позволило упорядочить запланированные этапы, а также назначить ответственных за каждый из этапов. Планирование длительности работ также легло в основу расчётов экономических показателей.

По итогам расчётов бюджета проекта для трёх вариантов и определения интегрального показателя эффективности была подтверждена необходимость реализации выбранного варианта проекта.

#### 6 СОЦИАЛЬНАЯ ОТВЕТСТВЕННОСТЬ

Введение. Объектом исследования является разработка алгоритма для поиска ассоциаций внутри языковой модели, а также реализация игрового приложения с применением разработанного алгоритма. Разработка рассчитана на физических лиц и предназначена для их развлечения, улучшения коммуникативных навыков, а также развития логического мышления.

В работе были поставлены следующие задачи:

- Собрать базу словесных ассоциаций для приложения.
	- 1) Найти необходимое количество англоязычных текстов;
	- 2) Реализовать алгоритм для выявления ассоциаций;
	- 3) Сохранить найденные ассоциации в базе.
- Создать игровой сервер.
	- 1) Синхронизировать сервер и существующую базу ассоциаций;
	- 2) Реализовать алгоритм для ботов.
- Реализовать игровое приложение.

Выполнение всех вышеперечисленных этапов работы проводится с помощью ПЭВМ. В данном разделе будут рассмотрены различные аспекты безопасности выполнения проекта.

### 6.1 Профессиональная и социальная безопасность

Работа связана с продолжительным нахождением за компьютером. Таким образом, она может спровоцировать следующие вредные и опасные факторы:

- отклонение показателей микроклимата в помещении;
- повышенный или пониженный уровень освещения;  $\equiv$
- $\equiv$ повышенный уровень электромагнитных излучений;
- электрический ток;  $\equiv$

пожаробезопасность.

Для предотвращения возникновения данных факторов необходимо рассмотреть меры защиты от данных факторов. В противном случае их воздействие может нанести вред работнику - от утомляемости и снижения работоспособности до травм и серьёзных проблем со здоровьем.

### 6.1.1 Микроклимат

Микроклимат производственных помещений - это климат внутренней среды этих помещений, который определяется действующими на организм человека сочетаниями температуры, влажности и скорости движения воздуха, а также интенсивности теплового излучения от нагретых поверхностей [10].

Требования СанПиН 2.2.4.548 - 96. «Гигиенические требования к микроклимату производственных помещений» [11] описывают параметры микроклимата в офисах. Они зависят от сезона - холодный или тёплый. Также на данные значения влияет категория физической тяжести работы. Так как во время выполнения работы отсутствуют систематические физические нагрузки, дипломнику можно присвоить категорию 1а. Документ описывает как оптимальные (таблица 6.1), так и допустимые (таблица 6.2) величины показателей микроклимата.

<span id="page-71-0"></span>Таблица 6.1 - Оптимальные значения характеристик микроклимата по СанПиН 2.2.4.548 - 96

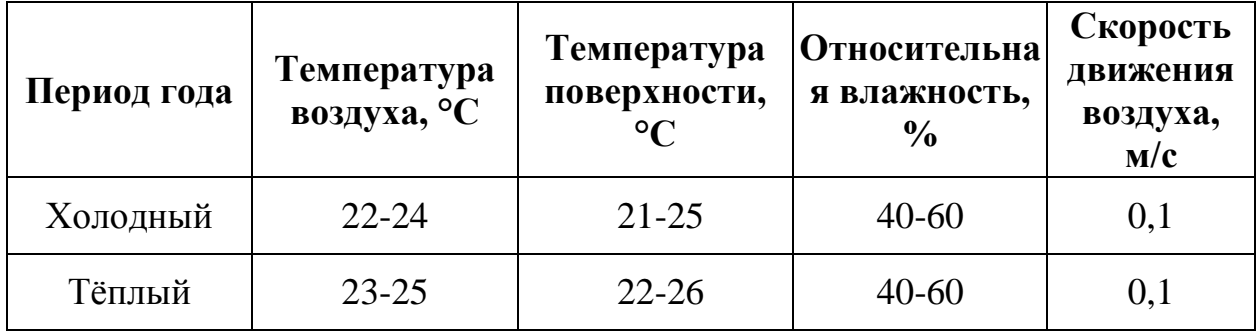
Таблица 6.2 – Допустимые величины показателей микроклимата по СанПиН 2.2.4.548 – 96

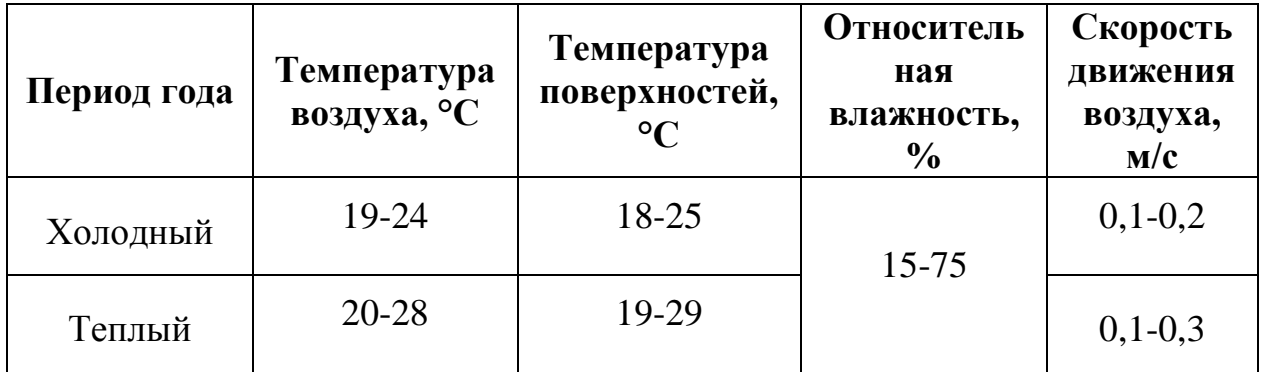

Если какие-либо параметры помещения не соответствуют нормам, необходимо ограничить время работы в таком помещении, в зависимости от степени несоответствия.

Поддерживать оптимальные параметры микроклимата помогают следующие средства:

- центральное отопление;
- вентиляция;
- искусственное кондиционирование.

Рабочее место оборудовано всеми вышеперечисленными средствами.

Были замерены параметры микроклимата рабочего места:

- температура воздуха 23 градуса Цельсия;
- температура поверхности 24 градуса Цельсия;
- относительная влажность воздуха 53%;
- скорость движения воздуха 0.1 м/с.

Таким образом, рабочее место безопасно для работника с данной точки зрения.

## **6.1.2 Освещение**

Освещение – получение, распределение и использование световой энергии для обеспечения благоприятных условий видения предметов и объектов [12].

Требования к искусственному освещению указаны в СНиП 23-05-95 «Естественное и искусственное освещение» [13]. По зрительным работам дипломника можно отнести к разряду III и подразряду Г (высокой точности). Документ описывает нормативные значения освещённости [\(таблица 6.3\)](#page-73-0), а также нормы коэффициента пульсации [\(таблица 6.4\)](#page-73-1).

На рабочем месте присутствует как естественное освещение с помощью окон, так и искусственное освещение с использованием газоразрядных люминесцентных ламп низкого давления типа ЛБ-40, в количестве 12 светильников в каждом по 3 лампы. Равномерное расположение по площади потолка обеспечивает равномерное освещение рабочего пространства.

Таблица 6.3 – Нормативные значения освещённости по СНиП 23-05-95

<span id="page-73-0"></span>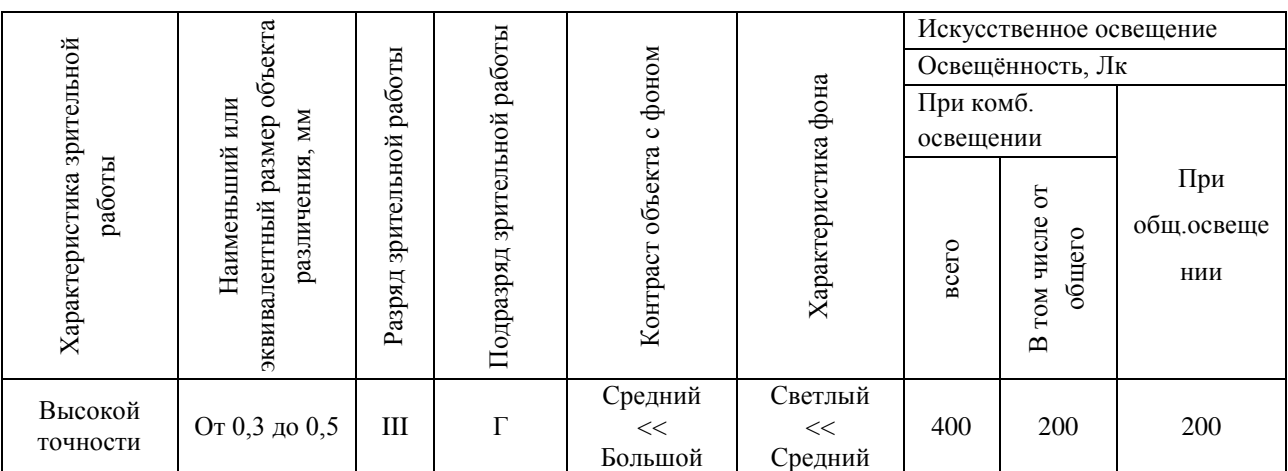

## Таблица 6.4 – Нормы коэффициента пульсации освещенности

<span id="page-73-1"></span>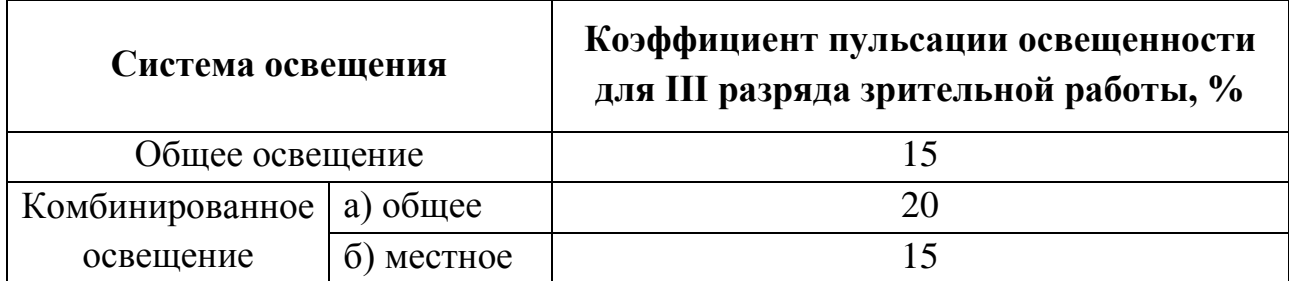

### **6.1.3 Электрический ток**

Электробезопасность – это система организационных и технических мероприятий и средств, обеспечивающих защиту людей от вредного и опасного для жизни воздействия электрического тока, электрической дуги, электромагнитного поля и статического электричества [14].

ГОСТ 12.1.009-76 «Электробезопасность. Термины и определения» содержит классификацию помещений по опасности поражения людей электрическим током. Согласно данной классификации рабочее помещение было отнесено к помещениям без повышенной опасности из-за отсутствия следующих факторов:

сырость;

токопроводящая пыль;

токопроводящие полы;

высокая температура;

 возможность одновременного прикосновения человека к имеющим соединение с землёй металлоконструкциям зданий, технологическим аппаратам и механизмам и металлическим корпусам электрооборудования.

#### **6.1.4 Влияние смартфонов и планшетов на зрение пользователей**

При использовании разрабатываемого приложения на смартфонах и планшетах существует опасность ухудшения зрения пользователя, например, может быть спровоцировано развитие миопии. Этому сопутствуют следующие факторы:

 использование смартфона или планшета в плохо освещённом помещении;

использование мелкого шрифта в приложении;

долгое использование приложения;

отсутствие перерывов при взаимодействии с приложением.

Для предотвращения опасности необходимо избавиться от выше названных факторов. Также будут полезны следующие рекомендации:

 каждый час работы с приложением необходимо делать пятиминутные перерывы;

 необходимо добавлять в рацион продукты, обогащающие организм витамином А, С, Е;

заниматься спортом, укрепляя иммунитет;

каждый час делать зарядку для глаз.

Для зарядки можно предложить следующие упражнения [15]:

 В качестве разминки необходимо сильно зажмуривать глаза и задерживать их в таком состояние лишь на несколько секунд. Распахнув глаза нужно держать их открытыми не менее десяти секунд, при этом не моргая.

 Затем глазами рисовать горизонтальные линии, задерживая их на вторую секунду в конце каждого отрезка.

Аналогичным способом нарисовать глазами вертикальные линии.

 Рисовать круг, начиная движения по часовой стрелке, а затем, в обратную сторону. Не забывая, что упражнения выполняются не менее шести раз.

 Рисовать воображаемые диагонали. Для этого необходимо скосить глаза сначала к верхнему правому углу воображаемого квадрата, а затем к левому нижнему углу. Далее упражнение выполняется аналогичным способом, но в абсолютно другом направлении.

 При помощи пальца, авторучки или другого предмета выполнить упражнения на скашивание глаз. Этого добиться легко, если приближать предмет к кончику носу, а затем отодвигать его на исходную позицию примерно на расстояние 15-20 сантиметров.

Помогает для снятия напряжения и частое моргание глазами.

 Массаж с легким нажатием должен производиться при закрытых глазах. Массирование делается плавными круговыми движениями по

направлению от носа к вискам. Вначале массируются верхние веки, а затем нижние.

 Закончить упражнения для улучшения зрения поможет вращение закрытыми глазами.

#### **6.2 Экологическая безопасность**

#### **6.2.1 Влияние объекта исследования на окружающую среду**

В ходе выполнения проекта и дальнейшем его использовании отсутствуют такие экологически вредные факторы, как:

загрязнение атмосферы (нет выбросов в атмосферу);

загрязнение гидросферы (нет сбросов в водоёмы).

Однако может выходить из строя используемая компьютерная техника, что при неправильной утилизации может загрязнять литосферу. В таком случае она утилизируется с уничтожением информации согласно ГОСТ Р 50739-95 «Средства вычислительной техники. Защита от несанкционированного доступа к информации» [21]. Утилизацией управляет специальный склад, имеющий соответствующую лицензию (согласно ст. 17 Федерального закона от 8 августа 2001 г. №128-ФЗ «О лицензировании отдельных видов деятельности») [16].

#### **6.2.2 Мероприятия по защите окружающей среды**

В процессе проектирования разработки создаётся большое количество документов, схем, диаграмм и прочего графического материала. Ранее для их создания использовалась бумага, которую впоследствии необходимо было утилизировать, нанося ущерб литосфере. В процессе выполнения работы было принято решение вести записи в электронном формате, чтобы избежать загрязнения окружающей среды. Для ведения расчётов и создания диаграмм использовалось следующее программное обеспечение:

- Microsoft Excel;
- Microsoft Word;
- Microsoft Visio.

#### **6.3 Защита в чрезвычайных ситуациях**

Наиболее вероятной чрезвычайной ситуацией, которая может возникнуть в офисе во время разработки проекта, является пожар. Его могут вызвать следующие причины:

- несоблюдение мер пожаробезопасности;
- обрыв проводов;
- замыкание электропроводки оборудования.

Существует комплекс мероприятий, позволяющих уменьшить вероятность возникновения пожара и более оперативно ликвидировать последствия.

регулярная проверка проверки;

- отключения оборудования при покидании рабочего места;
- проведение инструктажа работников по действиям при пожаре;
- проведение учебной тревоги два раза в год;
- установка систем противопожарной сигнализации;
- закупка огнетушителей;
- оборудование запасных выходов при пожаре;

 создание плана эвакуации и размещение его экземпляров в доступных местах.

В ходе осмотра рабочего места были обнаружены системы противопожарной сигнализации, реагирующие на дым и другие продукты горения. Были найдены установленные огнетушители. На стенах присутствовали планы эвакуации, на которых были указаны запасные выходы.

**6.4 Правовые и организационные вопросы обеспечения безопасности**

#### **6.4.1 Правовые нормы трудового законодательства**

В Российской Федерации вопросы, относящиеся к организации и охране труда, регулируются трудовым кодексом [17]. Документ устанавливает следующие правила:

 количество рабочих часов в неделю не должно превышать сорока часов;

 продолжительность рабочего дня перед праздничным или выходным днём уменьшается на один час;

 работникам раз в год предоставляются отпуска продолжительностью 28 дней с сохранением места работы (должности) и среднего заработка;

 в течение рабочего дня работнику должен предоставляться перерыв не более двух часов и не менее 30 минут, не включаемый в рабочее время;

работа в выходные дни проводится только с согласия работника.

Также существуют документ, регламентирующий некоторые аспекты работы на персональном компьютере – «Гигиенические требования к персональным электронно-вычислительным машинам и организации работы» (СанПиН 2.2.2/2.4.1340-03) [18]. Он устанавливает следующие правила:

 лица, работающие с ПЭВМ более 50% рабочего времени, должны проходить обязательные предварительные при поступлении на работу и периодические медицинские осмотры в установленном порядке;

 продолжительность непрерывной работы с ПЭВМ без регламентированного перерыва не должна превышать один час;

 при работе в ночную смену длину перерыва необходимо увеличить как минимум на 30%.

## **6.4.2 Организационные мероприятия при компоновке рабочей зоны**

Требования к рабочему месту пользователей описаны в ГОСТ 12.2.032- 78 «ССБТ. Рабочее место при выполнении работ сидя. Общие эргономические требования» [19]. В документе прописаны следующие пункты:

 Конструкция рабочей мебели (рабочий стол, кресло, подставка для ног) должна обеспечивать возможность индивидуальной регулировки соответственно росту пользователя и создавать удобную позу для работы. Вокруг ПК должно быть обеспечено свободное пространство не менее 60- 120см;

На уровне экрана должен быть установлен оригинал-держатель.

Остальные правила можно схематично представить на рисунке [\(рисунок](#page-79-0)  [6.1\)](#page-79-0).

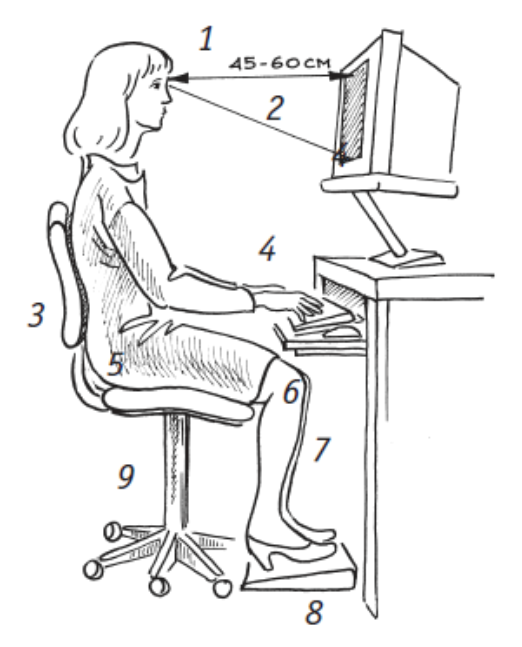

1 – расстояние до экрана

- 2 угол зрения
- 3 выступ под поясницей
- 4 прямые запястья
- 5 прямой угол между сиденьем и спинкой
- 6 прямой угол между бедром и коленом
- $7 58 70$  CM
- 8 подставка для ног
- 9 изменяемая высота сиденья

Рисунок 6.1– Организация рабочего места

<span id="page-79-0"></span>Требования к рабочему месту программиста содержит также СанПиН 2.2.2/2.4.1340-03 «Гигиенические требования к персональным электронновычислительным машинам и организации работы» [20].

- яркость дисплея должна иметь оптимальное значение;
- размеры символов на дисплее должны быть легко различимы;

 цветовые параметры дисплея не должны вызывать утомления глаз и головную боль;

 опоры для рук не должны причинять неудобства во время работы на клавиатуре;

 верхний край монитора должен находиться на одном уровне с глазами, нижний – примерно на 20° ниже уровня глаз;

локтевой сустав нужно держать под углом 90°;

монитор должен иметь антибликовое покрытие.

## **ЗАКЛЮЧЕНИЕ**

В результате выполнения работы был разработан алгоритм создания базы ассоциаций. Время его работы имеет квадратичную зависимость от количества слов и линейную зависимость от количества ассоциаций, что обеспечивает достаточное быстродействие для того, чтобы использовать различные вариации алгоритма и выбирать лучшую из них. Субъективная оценка показала, что итоговая вариация базы данных содержит осмысленные ассоциации, совпадающие с теми, которые может использовать человек.

Затем была реализована серверная часть приложения, содержащая алгоритмы игры для искусственного интеллекта и функцию генерации начального состояния игры. Сервер имеет достаточное для игры быстродействие, что говорит об оптимальном алгоритме и грамотной структуре базы данных.

Во время игрового процесса субъективная оценка показала, что большинство ходов, совершённых сервером, осмысленны. Случаев, когда ассоциации, предполагаемые человеком, были упущены, замечено не было, что свидетельствует о достаточной полноте базы данных.

Далее была реализована клиентская часть приложения, имеющая весь необходимый функционал для игры. Результаты её тестирования на Androidустройствах с операционной системой различных версий и с различными размерами экранов говорит о пригодности приложения к массовому использованию.

В дальнейшем рассматриваются следующие шаги по развитию приложения:

работа над дизайном приложения;

распространение с помощью сервиса Google Play;

реализация игры на двух и более устройствах одновременно;

локализация приложения (добавление русского языка);

 сбор статистики по указанным ассоциациям в целях использования в алгоритмах машинного обучения.

## **СПИСОК ПУБЛИКАЦИЙ СТУДЕНТА**

1. Подскребко Э. Н., Голуб О. А. Формирование научноисследовательских навыков в процессе изучения курса высшей математики // Математика в естественнонаучных исследованиях: сборник трудов Всероссийской научно-практической конференции молодых ученых, аспирантов и студентов, Юрга, 9-10 Октября 2014. - Томск: ТПУ, 2014 - C. 326- 328

2. Голуб О. А., Хаустов П. А. Разработка системы построения структурированных расчетных сеток на основе чертежей исследуемого объекта [Электронный ресурс] // Молодежь и современные информационные технологии: сборник трудов XII Всероссийской научно-практической конференции студентов, аспирантов и молодых ученых: в 2 т., Томск, 12-14 Ноября 2014. - Томск: ТПУ, 2014 - Т. 1 - C. 118-119. - Режим доступа: http://www.lib.tpu.ru/fulltext/c/2014/C04/V1/C04\_V1.pdf

3. Голуб О. А. Применение подхода «разделяй и властвуй» в олимпиадных задачах на запросы в дереве с модификациями // Информационные технологии в науке, управлении, социальной сфере и медицине: сборник научных трудов II Международной конференции, Томск, 19-22 Мая 2015. - Томск: Изд-во ТПУ, 2015 - Т. 3 - C. 67-68

4. Голуб О. А. Разработка алгоритма построения расчётной сетки на основе чертежей исследуемого объекта [Электронный ресурс] // Информационные технологии в науке, управлении, социальной сфере и медицине: сборник научных трудов II Международной конференци, Томск, 19- 22 Мая 2015. - Томск: ТПУ, 2015 - C. 22-24. - Режим доступа: http://www.lib.tpu.ru/fulltext/c/2015/C24/C24.pdf

5. Голуб О. А., Хаустов П. А. Реализация системы построения структурированных расчетных сеток на основе чертежей исследуемого объекта // Молодежь и современные информационные технологии: сборник трудов XIII

Международной научно-практической конференции студентов, аспирантов и молодых ученых, Томск, 9-13 Ноября 2015. - Томск: ТПУ, 2016 - Т. 1 - C. 87-88

### **СПИСОК ИСПОЛЬЗОВАННЫХ ИСТОЧНИКОВ**

1. Rating of board games [Электронный ресурс]: BoardGameGeek 2016. – Режим доступа: http://boardgamegeek.com/partygames/browse/boardgame, свободный. – Загл. с экрана.

2. Правила игры Codenames [Электронный ресурс]: Издательство GaGa Games (ООО «ГаГа Трейд»). – Режим доступа: http://codenamesgame.ru/assets/images/resources/Codenames%20russian%20rules%20(compressed).p df, свободный. – Загл. с экрана.

3. Rapp, Reinhard (2002). The computation of word associations: Comparing syntagmatic and paradigmatic approaches. In Proceedings of COLING 2002, Taipeh, Taiwan.

4. Paradigmatic and syntagmatic [Электронный ресурс]: 2016 Encyclopedia.com. – Режим доступа: http://www.encyclopedia.com/social-sciencesand-law/sociology-and-social-reform/sociology-general-terms-and-concepts-49, свободный. – Загл. с экрана.

5. BNC – The British National Corpus. [Электронный ресурс]. Режим доступа: http://www.natcorp.ox.ac.uk, свободный. – Загл. с экрана.

6. Wettler, M.; Rapp, R. (1993). Computation of word associations based on the co-occurrences of words in large corpora. In: Proceedings of the 1st Workshop on Very Large Corpora: Columbus, Ohio, 84-93.

7. Singhal, Amit (2001). «Modern Information Retrieval: A Brief Overview». Bulletin of the IEEE Computer Society Technical Committee on Data Engineering 24 (4): 35–43.

8. Smartphone OS Market Share, 2016 Q3 [Электронный ресурс]: idc.com. 2016-11-01. Режим доступа: http://www.idc.com/promo/smartphonemarket-share/os, свободный. – Загл. с экрана.

9. Number of Internet Users by Language [Электронный ресурс]: Internet World Stats, Miniwatts Marketing Group. Режим доступа: http://www.internetworldstats.com/stats7.htm, свободный. – Загл. с экрана.

10. Безопасность жизнедеятельности: Учебник для вузов /Под ред. К.З. Ушакова. – М.: Изд-во Московского гос. горного университета, 2000.– 430 с.

11. СанПиН 2.2.4.548 – 96. «Гигиенические требования к микроклимату производственных помещений».

12. СНиП 23-05-95. «Естественное и искусственное освещение».

13. ГОСТ 12.1.009-76 «Электробезопасность. Термины и определения».

14. Г.Г. Демирчоглян, В.И. Янкулин. Гимнастика для глаз. Москва Физкультура и спорт, 1987–32 с., ил.

15. ГОСТ Р 50739-95 «Средства вычислительной техники. Защита от несанкционированного доступа к информации».

16. Федеральный закон от 8 августа 2001 г. №128-ФЗ «О лицензировании отдельных видов деятельности».

17. Трудовой кодекс Российской Федерации (ТК РФ).

18. СанПиН 2.2.4.548-96. «Гигиенические требования к персональным электронно-вычислительным машинам и организации работы».

19. ГОСТ 12.2.032-78 «ССБТ. Рабочее место при выполнении работ сидя. Общие эргономические требования».

20. СанПиН 2.2.2/2.4.1340-03 «Гигиенические требования к персональным электронно-вычислительным машинам и организации работы».

## **ПРИЛОЖЕНИЕ А**

# **CD-ДИСК**